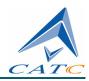

2403 Walsh Avenue, Santa Clara, CA 95051-1302 Tel: +1/408.727.6600 Fax: +1/408.727.6622

# CATC Scripting Language Reference Manual for CATC USB Analyzers

A Scripting Language for CATC USBTracer, USBMobile, and USBAdvisor USB Protocol Analyzers

**Document Revision 1.0** 

# CATC Scripting Language Reference Manual for USB, Document Revision 1.0

#### **Document Disclaimer**

The information contained in this document has been carefully checked and is believed to be reliable. However, no responsibility can be assumed for inaccuracies that may not have been detected.

CATC reserves the right to revise the information presented in this document without notice or penalty.

#### **Trademarks and Servicemarks**

CATC is a trademark of Computer Access Technology Corporation.

All other trademarks are property of their respective companies.

#### Copyright

Copyright 2002, Computer Access Technology Corporation (CATC). All rights reserved.

This document may be printed and reproduced without additional permission, but all copies should contain this copyright notice.

# **TABLE OF CONTENTS**

|   | Table of Contents                     | . iii |
|---|---------------------------------------|-------|
| 1 | Introduction                          | 1     |
|   | Features of CATC Scripting Language   |       |
|   |                                       |       |
| 2 | Values                                | 3     |
|   | Literals                              | 3     |
|   | Integers                              | 3     |
|   | Strings                               | 3     |
|   | Escape Sequences                      | 4     |
|   | Lists                                 |       |
|   | Raw Bytes                             |       |
|   | Null                                  |       |
|   | Variables                             |       |
|   | Global Variables                      |       |
|   | Local Variables                       |       |
|   | Constants                             | 6     |
| 2 | Evnuagiona                            | 7     |
| 3 | 1                                     |       |
|   | select expression                     | 7     |
| 4 | Operators                             | 0     |
| 4 | <del>-</del>                          |       |
|   | Operations                            |       |
|   | Operator Precedence and Associativity | 9     |
| 5 | Comments                              | 17    |
| J | Comments                              | • 1 / |
| 6 | Keywords                              | 10    |
| U | ixty words                            | • 1)  |
| 7 | Statements                            | . 21  |
| • | Expression Statements                 |       |
|   | if Statements                         |       |
|   | if-else Statements                    |       |
|   | while Statements                      |       |
|   | for Statements                        |       |
|   | return Statements                     |       |
|   | Compound Statements                   |       |

| 8  | Preprocessing                | 27         |
|----|------------------------------|------------|
| 9  | Context                      | 29         |
| 10 | Functions                    | 31         |
| 11 | Primitives                   | 33         |
|    | Call()                       | . 33       |
|    | Format()                     |            |
|    | Format Conversion Characters |            |
|    | GetNBits()                   |            |
|    | NextNBits()                  |            |
|    | Resolve()                    |            |
|    | Trace()                      |            |
|    | V                            |            |
| 12 | Decoder Primitives           | 30         |
| 12 | Abort()                      |            |
|    | AddCell()                    |            |
|    | AddDataCell()                |            |
|    | AddEvent()                   |            |
|    | AddSeparator()               |            |
|    | BeginCellBlock()             |            |
|    | Complete()                   |            |
|    | EndCellBlock()               |            |
|    | GetBitOffset()               |            |
|    | PeekNBits()                  |            |
|    | Pending()                    |            |
|    | Reject()                     |            |
|    | 10,000                       |            |
| 12 | Madulas                      | <b>5</b> 1 |
| 13 | Modules                      |            |
|    | Module Functions             |            |
|    | ProcessData()                |            |
|    | CollectData()                |            |
|    | BuildCellList()              |            |
|    | Module Data                  |            |
|    | ModuleType                   |            |
|    | OutputType                   |            |
|    | InputType                    |            |
|    | LevelName                    |            |
|    | DecoderDesc                  |            |
|    | Icon                         | . 53       |

| 14 | USB Decoders                                                          | 55 |
|----|-----------------------------------------------------------------------|----|
|    | Decoder Files                                                         | 55 |
|    | Script Decoding Mechanisms                                            |    |
|    | Reserved Variable and Constant Names                                  |    |
|    | UsbEndpDir                                                            |    |
|    | UsbMaxPktSize                                                         |    |
|    | UsbMaxXferSize                                                        | 57 |
|    | UsbMaxXferDecodeSize                                                  | 57 |
|    | UsbClassCode                                                          | 57 |
|    | UsbSubClass                                                           | 57 |
|    | UsbProtocol                                                           | 57 |
|    | UsbVendorId                                                           | 58 |
|    | UsbProductId                                                          | 58 |
|    | UsbEndpId                                                             | 58 |
|    | UsbIgnoreSetupData                                                    | 58 |
|    | UsbLsbToMsb                                                           | 58 |
|    | UsbReqStr                                                             | 59 |
|    | UsbDescTooltipStr                                                     | 59 |
|    | UsbDataDecodeStr                                                      |    |
|    | UsbDecHdrType                                                         |    |
|    | UsbDecHdrLen                                                          | 59 |
|    | UsbDecExtraInfoBytePos                                                | 60 |
|    | UsbScriptDecodeType                                                   |    |
|    | Reserved Parameter Strings (Used as values in the above string declar |    |
|    | tions):                                                               |    |
|    | Constants                                                             |    |
|    | Constants defined in DecoderTools2.inc                                |    |
|    | Global Variables                                                      |    |
|    | Globals set in DecoderTools2.inc                                      |    |
|    | Common Functions                                                      |    |
|    | Functions found in DecoderTools2.inc                                  |    |
|    | RGB()                                                                 |    |
|    | SaveFieldSettings()                                                   |    |
|    | RestoreFieldSettings()                                                |    |
|    | Find()                                                                | 63 |
|    | ShowDataBlock()                                                       |    |
|    | AddDecSeparator()                                                     |    |
|    | Warning()                                                             |    |
|    | WarningForDlg()                                                       |    |
|    | AddWarningTooltip()                                                   |    |
|    | ReservedCheck()                                                       |    |
|    | IncFieldOffset()                                                      |    |
|    | PrepareFieldForDlg()                                                  | 6/ |

| PrepareZeroFieldForDlg() | 57 |
|--------------------------|----|
| PrepareFieldForDlgExt()6 | 58 |
| AddCaptionToDlg()        | 68 |
| AddStringToDlg()6        | 59 |
| AddDataBlockToDlg()6     | 59 |
| CheckBadDataLength()     | 70 |
| NextNBits_()             | 0  |
| PeekNBits_()             | 0  |
| GetNBits_()              | 1  |
| GetRangeBits()           | 1  |
| GetBit()                 | 1  |
| AddCaptionCell()         | 12 |
| AddPayLoadCell()         | 13 |
| AddPayLoadCellMono()     | 13 |
| AddPLCellMonoStr()       | 14 |
| AddPLCellMonoCap()       |    |
| AddPLCellMonoNoDlg()     | 16 |
| AddSimplePLCell()        | 17 |
| AddSimpleCellMonoCap()7  | 8  |
| AddBlockPLCell()         | 8  |
| AddBlockPLCellMonoStr()  |    |
| AddBlockPLCellMonoCap()  | 30 |
| ShowItem()               |    |
| PLReservedCheck()        | 32 |
| UnsignedCompare()        |    |
| CurrentFldInit()         | 3  |
| SetFieldOffsetLen()      | 3  |

# **CHAPTER 1: INTRODUCTION**

CATC Scripting Language (CSL) was developed to create scripts that would allow users to do file-based decoding with CATC USBTracer, USBMobile, and USBAdvisor analyzers. CSL is used to edit CATC Decode Scripting (CDS) files. CATC analyzers are equipped with built-in decoders in addition to script-based decoders that can be modified by the users or implemented as-is. Decoding scripts for analyzers are distributed in the /scripts directory. These scripts are tools to decode and display transactions. Users can also add entirely new, customized decoders.

Included with the CATC USBTracer Protocol Analyzer are USB decoder scripts for many of the USB classes, as described in the USB specification. They are located in the USBTracer\Scripts directory and are identifiable by the .dec and .inc extensions. These scripts are tools to decode and display transactions. Users can also add entirely new, customized decoders to fit their own, specific development needs. USBTracer looks in the \Scripts directory and automatically loads all of the .dec files that it finds. To prevent a particular decoder from being loaded, changed its extension to something other than .dec or move it out of the \Scripts directory.

CSL is based on C language syntax, so anyone with a C programming background will have no trouble learning CSL. The simple, yet powerful, structure of CSL also enables less experienced users to easily acquire the basic knowledge needed to start writing custom scripts.

## Features of CATC Scripting Language

- Powerful -- provides a high-level API while simultaneously allowing implementation of complex algorithms.
- Easy to learn and use -- has a simple but effective syntax.
- Self-contained -- needs no external tools to run scripts.
- Wide range of value types -- provides efficient and easy processing of data.
- Used to create built-in script-based decoders for analyzers.
- May be used to write custom decoders.
- General purpose -- is integrated in a number of CATC products.

CHAPTER 1
Introduction

# CHAPTER 2: VALUES

There are five value types that may be manipulated by a script: **integers**, **strings**, **lists**, **raw bytes**, and **null**. CSL is not a strongly typed language. Value types need not be pre-declared. Literals, variables and constants can take on any of the five value types, and the types can be reassigned dynamically.

#### Literals

Literals are data that remain unchanged when the program is compiled. Literals are a way of expressing hard-coded data in a script.

#### **Integers**

Integer literals represent numeric values with no fractions or decimal points. Hexadecimal, octal, decimal, and binary notation are supported:

Hexadecimal numbers must be preceded by 0x: 0x2A, 0x54, 0xFFFFFF01

Octal numbers must begin with 0: 0775, 017, 0400

Decimal numbers are written as usual: 24, 1256, 2

Binary numbers are denoted with 0b: 0b01101100, 0b01, 0b100000

#### **Strings**

String literals are used to represent text. A string consists of zero or more characters and can include numbers, letters, spaces, and punctuation. An *empty string* ("") contains no characters and evaluates to false in an expression, whereas a non-empty string evaluates to true. Double quotes surround a string, and some standard backslash (\) escape sequences are supported.

| String                                 | Represented text                                                                                          |
|----------------------------------------|----------------------------------------------------------------------------------------------------|
| "Quote: \"This is a string literal.\"" | Quote: "This is a string<br>literal."                                                                     |
| "256"                                  | 256 **Note that this does not represent the integer 256, but only the characters that make up the number. |
| "abcd!\$%&*"                           | abcd!\$%&*                                                                                                |
| "June 26, 2001"                        | June 26, 2001                                                                                             |
| "[ 1, 2, 3 ]"                          | [ 1, 2, 3 ]                                                                                               |

**Table 2.1:** Examples of String Literals

#### **Escape Sequences**

These are the available escape sequences in CSL:

| Character      | Escape<br>Sequence | Example                          | Output                        |
|----------------|--------------------|----------------------------------|-------------------------------|
| backslash      | \\                 | "This is a backslash: \\"        | This is a backslash: \        |
| double quote   | \"                 | "\"Quotes!\""                    | "Quotes!"                     |
| horizontal tab | \t                 | "Before tab\tAfter tab"          | Before tab After tab          |
| newline \n     |                    | "This is how\nto get a newline." | This is how to get a newline. |
| single quote   | \ '                | "\'Single quote\'"               | 'Single quote'                |

**Table 2.2:** Escape Sequences

#### Lists

A list can hold zero or more pieces of data. A list that contains zero pieces of data is called an *empty list*. An empty list evaluates to false when used in an expression, whereas a non-empty list evaluates to true. List literals are expressed using the square bracket ([]) delimiters. List elements can be of any type, including lists.

```
[1, 2, 3, 4]
[]
["one", 2, "three", [4, [5, [6]]]]
```

#### **Raw Bytes**

Raw binary values are used primarily for efficient access to packet payloads. A literal notation is supported using single quotes:

```
'00112233445566778899AABBCCDDEEFF'
```

This represents an array of 16 bytes with values starting at 00 and ranging up to 0xFF. The values can only be hexadecimal digits. Each digit represents a nybble (four bits), and if there are not an even number of nybbles specified, an implicit zero is added to the first byte. For example:

```
'FFF'
is interpreted as
'OFFF'
```

#### Null

Null indicates an absence of valid data. The keyword null represents a literal null value and evaluates to false when used in expressions.

```
result = null;
```

#### **Variables**

Variables are used to store information, or data, that can be modified. A variable can be thought of as a container that holds a value.

All variables have names. Variable names must contain only alphanumeric characters and the underscore (\_) character, and they cannot begin with a number. Some possible variable names are

```
x
_NewValue
name 2
```

A variable is created when it is assigned a value. Variables can be of any value type, and can change type with re-assignment. Values are assigned using the assignment operator ( = ). The name of the variable goes on the left side of the operator, and the value goes on the right:

```
x = [ 1, 2, 3 ]
New_value = x
name2 = "Smith"
```

If a variable is referenced before it is assigned a value, it evaluates to null.

There are two types of variables: *global* and *local*.

#### Global Variables

Global variables are defined outside of the scope of functions. Defining global variables requires the use of the keyword set. Global variables are visible throughout a file (and all files that it includes).

```
set Global = 10;
```

If an assignment in a function has a global as a left-hand value, a variable will not be created, but the global variable will be changed. For example

```
set Global = 10;
Function()
{
   Global = "cat";
   Local = 20;
}
```

will create a local variable called Local, which will only be visible within the function Function. Additionally, it will change the value of Global to "cat", which will be visible to all functions. This will also change its value type from an integer to a string.

#### **Local Variables**

Local variables are not declared. Instead, they are created as needed. Local variables are created either by being in a function's parameter list, or simply by being assigned a value in a function body.

```
Function(Parameter)
{
   Local = 20;
}
```

This function will create a local variable Parameter and a local variable Local, which has an assigned value of 20.

#### **Constants**

A constant is similar to a variable, except that its value cannot be changed. Like variables, constant names must contain only alphanumeric characters and the underscore ( \_ ) character, and they cannot begin with a number.

Constants are declared similarly to global variables using the keyword const:

```
const CONSTANT = 20;
```

They can be assigned to any value type, but will generate an error if used in the left-hand side of an assignment statement later on. For instance,

```
const constant_2 = 3;
Function()
{
   constant_2 = 5;
}
```

will generate an error.

Declaring a constant with the same name as a global, or a global with the same name as a constant, will also generate an error. Like globals, constants can only be declared in the file scope.

# **CHAPTER 3: EXPRESSIONS**

An expression is a statement that calculates a value. The simplest type of expression is assignment:

```
x = 2
```

The expression x = 2 calculates 2 as the value of x.

All expressions contain operators, which are described in Chapter 4, *Operators*, on page 9. The operators indicate how an expression should be evaluated in order to arrive at its value. For example

```
x + 2
```

says to add 2 to x to find the value of the expression. Another example is

```
x > 2
```

which indicates that x is greater than 2. This is a Boolean expression, so it will evaluate to either true or false. Therefore, if x = 3, then x > 2 will evaluate to true; if x = 1, it will return false.

True is denoted by a non-zero integer (any integer except 0), and false is a zero integer (0). True and false are also supported for lists (an empty list is false, while all others are true), and strings (an empty string is false, while all others are true), and null is considered false. However, all Boolean operators will result in integer values.

#### select expression

The select expression selects the value to which it evaluates based on Boolean expressions. This is the format for a select expression:

```
select {
    <expression1> : <statement1>
    <expression2> : <statement2>
    ...
};
```

The expressions are evaluated in order, and the statement that is associated with the first true expression is executed. That value is what the entire expression evaluates to.

```
x = 10
Value_of_x = select {
    x < 5 : "Less than 5";
    x >= 5 : "Greater than or equal to 5";
};
```

The above expression will evaluate to "Greater than or equal to 5" because the first true expression is x >= 5. Note that a semicolon is required at the end of a select expression because it is not a compound statement and can be used in an expression context.

There is also a keyword default, which in effect always evaluates to true. An example of its use is

```
Astring = select {
    A == 1 : "one";
    A == 2 : "two";
    A == 3: "three";
    A > 3 : "overflow";
    default : null;
};
```

If none of the first four expressions evaluates to true, then default will be evaluated, returning a value of null for the entire expression.

select expressions can also be used to conditionally execute statements, similar to C switch statements:

```
select {
   A == 1 : DoSomething();
   A == 2 : DoSomethingElse();
   default: DoNothing();
};
```

In this case the appropriate function is called depending on the value of A, but the evaluated result of the select expression is ignored.

## **CHAPTER 4: OPERATORS**

An operator is a symbol that represents an action, such as addition or subtraction, that can be performed on data. Operators are used to manipulate data. The data being manipulated are called *operands*. Literals, function calls, constants, and variables can all serve as operands. For example, in the operation

x + 2

the variable x and the integer 2 are both operands, and + is the operator.

### **Operations**

Operations can be performed on any combination of value types, but will result in a null value if the operation is not defined. Defined operations are listed in the Operand Types column of Table 4.2 on page 12. Any binary operation on a null and a non-null value will result in the non-null value. For example, if

x = null then

3 \* x

will return a value of 3.

A binary operation is an operation that contains an operand on each side of the operator, as in the preceding examples. An operation with only one operand is called a unary operation, and requires the use of a unary operator. An example of a unary operation is

!1

which uses the logical negation operator. It returns a value of 0.

The unary operators are sizeof(), head(), tail(), ~ and !.

#### **Operator Precedence and Associativity**

Operator rules of precedence and associativity determine in what order operands are evaluated in expressions. Expressions with operators of higher precedence are evaluated first. In the expression

4 + 9 \* 5

the \* operator has the highest precedence, so the multiplication is performed before the addition. Therefore, the expression evaluates to 49.

The associative operator () is used to group parts of the expression, forcing those parts to be evaluated first. In this way, the rules of precedence can be overridden. For example,

```
(4 + 9) * 5
```

causes the addition to be performed before the multiplication, resulting in a value of 65.

When operators of equal precedence occur in an expression, the operands are evaluated according to the associativity of the operators. This means that if an operator's associativity is left to right, then the operations will be done starting from the left side of the expression. So, the expression

would evaluate to 12. However, if the associative operator is used to group a part or parts of the expression, those parts are evaluated first. Therefore,

$$(4 + 9) - (6 + 5)$$

has a value of 2.

In Table 4.1, *Operator Precedence and Associativity*, the operators are listed in order of precedence, from highest to lowest. Operators on the same line have equal precedence, and their associativity is shown in the second column.

| Operator Symbol      | Associativity |
|----------------------|---------------|
| ++                   | Right to left |
| [] ()                | Left to right |
| ~ ! sizeof head tail | Right to left |
| * / %                | Left to right |
| + -                  | Left to right |
| << >>                | Left to right |
| < > <= >=            | Left to right |
| == !=                | Left to right |
| &                    | Left to right |
| ^                    | Left to right |
|                      | Left to right |
| &&                   | Left to right |
| 11                   | Left to right |
|                      |               |

**Table 4.1:** Operator Precedence and Associativity

Operators

|   |    |    | Associativity |          |  |     |     |    |               |
|---|----|----|---------------|----------|--|-----|-----|----|---------------|
| = | += | -= | *=            | /=<br>^= |  | >>= | <<= | =& | Right to left |

 Table 4.1: Operator Precedence and Associativity (Continued)

| Operator Symbol | Description           | Operand<br>Types  | Result<br>Types | Examples                                                                                                    |
|-----------------|-----------------------|-------------------|-----------------|----------------------------------------------------------------------------------------------------|
| Index Opera     | ator                  |                   |                 |                                                                                                    |
| [ ]             | Index or<br>subscript | Raw Bytes         | Integer         | Raw = '001122'<br>Raw[1] = 0x11                                                                                                    |
|                 |                       | List              | Any             | List = [0, 1, 2, 3, [4, 5]] List[2] = 2 List[4] = [4, 5] List[4] [1] = 5 *Note: if an indexed Raw value is assigned to any value that is not a byte (> 255 or not an integer), the variable will be promoted to a list before the assignment is performed. |
| Associative     | Operator              |                   |                 |                                                                                                    |
| ( )             | Associative           | Any               | Any             | ( 2 + 4 ) * 3 = 18<br>2 + ( 4 * 3 ) = 14                                                                                                    |
| Arithmetic      | Operators             |                   |                 |                                                                                                    |
| *               | Multiplication        | Integer-integer   | Integer         | 3 * 1 = 3                                                                                                    |
| /               | Division              | Integer-integer   | Integer         | 3 / 1 = 3                                                                                                    |
| %               | Modulus               | Integer-integer   | Integer         | 3 % 1 = 0                                                                                                    |
| +               | Addition              | Integer-integer   | Integer         | 2 + 2 = 4                                                                                                    |
|                 |                       | String-string     | String          | "one " + "two" = "one two"                                                                                                    |
|                 |                       | Raw byte-raw byte | Raw             | '001122' + '334455' =<br>'001122334455'                                                                                                    |
|                 |                       | List-list         | List            | [1, 2] + [3, 4] = [1, 2, 3, 4]                                                                                                    |
|                 |                       | Integer-list      | List            | 1 + [2, 3] = [1, 2, 3]                                                                                                    |
|                 |                       | Integer-string    | String          | "number = " + 2 = "number = 2" *Note: integer-string concatenation uses decimal conversion.                                                                                                    |
|                 |                       | String-list       | List            | "one" + ["two"] = ["one", "two"]                                                                                                    |
| -               | Subtraction           | Integer-integer   | Integer         | 3 - 1 = 2                                                                                                    |
| Increment a     | and Decrement C       | )perators         |                 |                                                                                                    |
| ++              | Increment             | Integer           | Integer         | a = 1<br>++a = 2                                                                                                    |
|                 |                       |                   |                 | b = 1<br>b++=1<br>*Note that the value of $b$ after execution is 2.                                                                                                    |
|                 | Decrement             | Integer           | Integer         | a = 2<br>a = 1                                                                                                    |
|                 |                       |                   |                 | b = 2<br>b = 2<br>*Note that the value of b after execution is 1.                                                                                                    |

**Table 4.2:** Operators

| Operator Symbol | Description     | Operand<br>Types          | Result<br>Types | Examples                                                                                                    |
|-----------------|-----------------|---------------------------|-----------------|----------------------------------------------------------------------------------------------------|
| Equality Op     | perators        |                           |                 |                                                                                                    |
| ==              | Equal           | Integer-integer           | Integer         | 2 == 2                                                                                                    |
|                 |                 | String-string             | Integer         | "three" == "three"                                                                                                    |
|                 |                 | Raw byte-raw byte         | Integer         | '001122' == '001122'                                                                                                    |
|                 |                 | List-list                 | Integer         | [1, [2, 3]] == [1, [2, 3]] *Note: equality operations on values of different types will evaluate to false.                   |
| !=              | Not equal       | Integer-integer           | Integer         | 2 != 3                                                                                                    |
|                 |                 | String-string             | Integer         | "three" != "four"                                                                                                    |
|                 |                 | Raw byte-raw byte         | Integer         | '001122' != '334455'                                                                                                    |
|                 |                 | List-list                 | Integer         | [1, [2, 3]] != [1, [2, 4]] *Note: equality operations on values of different types will evaluate to false.                   |
| Relational (    | Operators       |                           |                 |                                                                                                    |
| <               | Less than       | Integer-integer           | Integer         | 1 < 2                                                                                                    |
|                 |                 | String-string             | Integer         | "abc" < "def"                                                                                                    |
| >               | Greater than    | Integer-integer           | Integer         | 2 > 1                                                                                                    |
|                 |                 | String-string             | Integer         | "xyz" > "abc"                                                                                                    |
| <=              | Less than or    | Integer-integer           | Integer         | 23 <= 27                                                                                                    |
|                 | equal           | String-string             | Integer         | "cat" <= "dog"                                                                                                    |
| >=              | Greater than or | Integer-integer           | Integer         | 2 >= 1                                                                                                    |
|                 | equal           | String-string             | Integer         | "sun" >= "moon" *Note: relational operations on string values are evaluated according to character order in the ASCII table. |
| Logical Ope     | erators         |                           |                 |                                                                                                    |
| !               | Negation        | All combinations of types | Integer         | !0 = 1    !"cat" = 0<br>!9 = 0    !"" = 1                                                                                    |
| &&              | Logical AND     | All combinations of types | Integer         | 1 && 1 = 1 1 && !"" = 1<br>1 && 0 = 0 1 && "cat" = 1                                                                         |
|                 | Logical OR      | All combinations of types | Integer         | 1    1 = 1 0    0 = 0<br>1    0 = 1 ""    !"cat" = 0                                                                         |

 Table 4.2: Operators (Continued)

| Operator<br>Symbol | Description               | Operand<br>Types  | Result<br>Types | Examples                                                                                           |
|--------------------|---------------------------|-------------------|-----------------|----------------------------------------------------------------------------------------------------|
| Bitwise Log        | ical Operators            |                   |                 |                                                                                                    |
| ~                  | Bitwise complement        | Integer-integer   | Integer         | ~0b11111110 = 0b00000001                                                                           |
| &                  | Bitwise AND               | Integer-integer   | Integer         | 0b11111110 & 0b01010101 = 0b01010100                                                               |
| ^                  | Bitwise exclusive OR      | Integer-integer   | Integer         | 0b11111110 ^ 0b01010101 = 0b10101011                                                               |
|                    | Bitwise inclusive OR      | Integer-integer   | Integer         | 0b11111110   0b01010101 = 0b11111111                                                               |
| Shift Opera        | tors                      |                   |                 |                                                                                                    |
| <<                 | Left shift                | Integer-integer   | Integer         | 0b11111110 << 3 = 0b11110000                                                                       |
| >>                 | Right shift               | Integer-integer   | Integer         | 0b11111110 >> 1 = 0b01111111                                                                       |
| Assignment         | Operators                 |                   |                 |                                                                                                    |
| =                  | Assignment                | Any               | Any             | A = 1<br>B = C = A                                                                                 |
| +=                 | Addition assignment       | Integer-integer   | Integer         | x = 1 $x += 1 = 2$                                                                                 |
|                    |                           | String-string     | String          | <pre>a = "one " a += "two" = "one two"</pre>                                                       |
|                    |                           | Raw byte-raw byte | Raw             | z = '001122'<br>z += '334455' = '001122334455'                                                     |
|                    |                           | List-list         | List            | x = [1, 2]<br>x += [3, 4] = [1, 2, 3, 4]                                                           |
|                    |                           | Integer-list      | List            | y = 1<br>y += [2, 3] = [1, 2, 3]                                                                   |
|                    |                           | Integer-string    | String          | a = "number = " a += 2 = "number = 2" *Note: integer-string concatenation uses decimal conversion. |
|                    |                           | String-list       | List            | s = "one"<br>s + ["two"] = ["one", "two"]                                                          |
| -=                 | Subtraction assignment    | Integer-integer   | Integer         | y = 3<br>y -= 1 = 2                                                                                |
| *=                 | Multiplication assignment | Integer-integer   | Integer         | x = 3 $x *= 1 = 3$                                                                                 |
| /=                 | Division<br>assignment    | Integer-integer   | Integer         | s = 3<br>s /= 1 = 3                                                                                |
| %=                 | Modulus<br>assignment     | Integer-integer   | Integer         | y = 3<br>y %= 1 = 0                                                                                |
| >>=                | Right shift assignment    | Integer-integer   | Integer         | b = 0b111111110<br>b >>= 1 = 0b01111111                                                            |
| <<=                | Left shift assignment     | Integer-integer   | Integer         | a = 0b11111110<br>a <<= 3 = 0b111111110000                                                         |

 Table 4.2: Operators (Continued)

| Operator<br>Symbol               | Description                           | Operand<br>Types | Result<br>Types | Examples                                                                                                    |  |  |  |
|----------------------------------|---------------------------------------|------------------|-----------------|----------------------------------------------------------------------------------------------------|--|--|--|
| Assignment Operators (continued) |                                       |                  |                 |                                                                                                    |  |  |  |
| &=                               | Bitwise AND assignment                | Integer-integer  | Integer         | a = 0b11111110<br>a &= 0b01010101 = 0b01010100                                                                                                    |  |  |  |
| ^=                               | Bitwise<br>exclusive OR<br>assignment | Integer-integer  | Integer         | e = 0b11111110<br>e ^= 0b01010101 = 0b10101011                                                                                                    |  |  |  |
| =                                | Bitwise inclusive OR assignment       | Integer-integer  | Integer         | i = 0b11111110<br>i  = 0b01010101 = 0b11111111                                                                                                    |  |  |  |
| List Operate                     | ors                                   |                  |                 |                                                                                                    |  |  |  |
| sizeof()                         | Number of elements                    | Any              | Integer         | <pre>sizeof([1, 2, 3]) = 3 sizeof('0011223344') = 5 sizeof("string") = 6 sizeof(12) = 1 sizeof([1, [2, 3]]) = 2 *Note: the last example demonstrates that the sizeof() operator returns the shallow count of a complex list.</pre> |  |  |  |
| head()                           | Head                                  | List             | Any             | head([1, 2, 3]) = 1 *Note: the Head of a list is the first item in the list.                                                                                                    |  |  |  |
| tail()                           | Tail                                  | List             | List            | tail([1, 2, 3]) = [2, 3] *Note: the Tail of a list includes everything except the Head.                                                                                                    |  |  |  |

 Table 4.2: Operators (Continued)

CHAPTER 4
Operators

# **CHAPTER 5: COMMENTS**

Comments may be inserted into scripts as a way of documenting what the script does and how it does it. Comments are useful as a way to help others understand how a particular script works. Additionally, comments can be used as an aid in structuring the program.

Comments in CSL begin with a hash mark (#) and finish at the end of the line. The end of the line is indicated by pressing the Return or Enter key. Anything contained inside the comment delimiters is ignored by the compiler. Thus,

```
\# x = 2;
```

is not considered part of the program. CSL supports only end-of-line comments, which means that comments can be used only at the end of a line or on their own line. It's not possible to place a comment in the middle of a line.

Writing a multi-line comment requires surrounding each line with the comment delimiters

```
# otherwise the compiler would try to interpret
# anything outside of the delimiters
# as part of the code.
```

The most common use of comments is to explain the purpose of the code immediately following the comment. For example:

```
# Add a profile if we got a server channel
if(rfChannel != "Failure")
{
    result = SDPAddProfileServiceRecord(rfChannel,
"ObjectPush");
    Trace("SDPAddProfileServiceRecord returned ",
result, "\n");
}
```

| ĤΑ |  |  |
|----|--|--|
|    |  |  |
|    |  |  |

**CATC Scripting Language for USB** 

Comments

# **CHAPTER 6: KEYWORDS**

Keywords are reserved words that have special meanings within the language. They cannot be used as names for variables, constants or functions.

In addition to the operators, the following are keywords in CSL:

| Keyword | Usage                    |
|---------|--------------------------|
| select  | select expression        |
| set     | define a global variable |
| const   | define a constant        |
| return  | return statement         |
| while   | while statement          |
| for     | for statement            |
| if      | if statement             |
| else    | if-else statement        |
| default | select expression        |
| null    | null value               |
| in      | input context            |
| out     | output context           |

**Table 6.1:** Keywords

|  | FR |  |
|--|----|--|
|  |    |  |
|  |    |  |

**CATC Scripting Language for USB** 

Keywords

# **CHAPTER 7: STATEMENTS**

Statements are the building blocks of a program. A program is made up of list of statements.

Seven kinds of statements are used in CSL: expression statements, if statements, ifelse statements, while statements, for statements, return statements, and compound statements.

#### **Expression Statements**

An expression statement describes a value, variable, or function.

```
<expression>
```

Here are some examples of the different kinds of expression statements:

```
Value: x + 3;
Variable: x = 3;
Function: Trace (x + 3);
```

The variable expression statement is also called an *assignment statement*, because it assigns a value to a variable.

#### if Statements

An if statement follows the form

```
if <expression> <statement>
```

For example,

```
if (3 && 3) Trace("True!");
```

will cause the program to evaluate whether the expression 3 && 3 is nonzero, or True. It is, so the expression evaluates to True and the Trace statement will be executed. On the other hand, the expression 3 && 0 is not nonzero, so it would evaluate to False, and the statement wouldn't be executed.

#### if-else Statements

The form for an if-else statement is

```
if <expression> <statement1>
else <statement2>
```

The following code

```
if ( 3 - 3 | | 2 - 2 ) Trace ( "Yes" );
else Trace ( "No" );
```

will cause "No" to be printed, because 3 - 3 | 2 - 2 will evaluate to False (neither 3 - 3 nor 2 - 2 is nonzero).

#### while Statements

A while statement is written as

```
while <expression> <statement>
```

An example of this is

```
x = 2;
while ( x < 5 )
{
   Trace ( x, ", " );
   x = x + 1;
}
```

The result of this would be

```
2, 3, 4,
```

#### for Statements

A for statement takes the form

```
for (<expression1>; <expression2>; <expression3>)
<statement>
```

The first expression initializes, or sets, the starting value for x. It is executed one time, before the loop begins. The second expression is a conditional expression. It determines whether the loop will continue -- if it evaluates true, the function keeps executing and proceeds to the statement; if it evaluates false, the loop ends. The third expression is executed after every iteration of the statement.

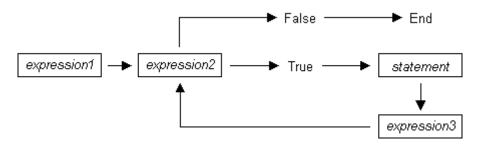

Figure 7-1: Execution of a for statement

```
The example
```

```
for ( x = 2; x < 5; x = x + 1 ) Trace ( x, "\n" );
would output
2
3
4</pre>
```

The example above works out like this: the expression x = 2 is executed. The value of x is passed to x < 5, resulting in 2 < 5. This evaluates to true, so the statement Trace  $(x, "\n")$  is performed, causing 2 and a new line to print. Next, the third expression is executed, and the value of x is increased to 3. Now, x < 5 is executed again, and is again true, so the Trace statement is executed, causing 3 and a new line to print. The third expression increases the value of x to 4; x < 5 is true, so 4 and a new line are printed by the Trace statement. Next, the value of x increases to x < 5 is x < 5 is x < 5

#### return Statements

Every function returns a value, which is usually designated in a return statement. A return statement returns the value of an expression to the calling environment. It uses the following form:

```
return <expression>;
```

An example of a return statement and its calling environment is

```
Trace ( HiThere() );
...
HiThere()
{
   return "Hi there";
}
```

The call to the primitive function Trace causes the function HiThere() to be executed. HiThere() returns the string "Hi there" as its value. This value is passed to the calling environment (Trace), resulting in this output:

```
Hi there
```

A return statement also causes a function to stop executing. Any statements that come after the return statement are ignored, because return transfers control of the program back to the calling environment. As a result,

```
Trace ( HiThere() );
...
HiThere()
{
    a = "Hi there";
    return a;
    b = "Goodbye";
    return b;
}
will output only
Hi there
```

because when return a; is encountered, execution of the function terminates, and the second return statement (return b;) is never processed. However,

```
Trace ( HiThere() );
...
HiThere()
{
    a = "Hi there";
    b = "Goodbye";
    if ( 3 != 3 ) return a;
    else return b;
}
will output
Goodbye
```

because the if statement evaluates to false. This causes the first return statement to be skipped. The function continues executing with the else statement, thereby returning the value of b to be used as an argument to Trace.

#### **Compound Statements**

A compound statement, or *statement block*, is a group of one or more statements that is treated as a single statement. A compound statement is always enclosed in curly braces ({}). Each statement within the curly braces is followed by a semicolon; however, a semicolon is not used following the closing curly brace.

The syntax for a compound statement is
{
 <first\_statement>;
 <second statement>;

```
<last_statement>;
}
```

An example of a compound statement is

It's also possible to nest compound statements, like so:

```
{
    x = 2;
    {
       y = 3;
    }
    x + 3;
}
```

Compound statements can be used anywhere that any other kind of statement can be used.

```
if (3 && 3)
{
   result = "True!";
   Trace(result);
}
```

Compound statements are required for function declarations and are commonly used in if, if-else, while, and for statements.

Statements

# **CHAPTER 8: PREPROCESSING**

The preprocessing command <code>%include</code> can be used to insert the contents of a file into a script. It has the effect of copying and pasting the file into the code. Using <code>%include</code> allows the user to create modular script files that can then be incorporated into a script. This way, commands can easily be located and reused.

The syntax for %include is this:

%include "includefile.inc"

The quotation marks around the filename are required, and by convention, the included file has a .inc extension.

The filenames given in the include directive are always treated as being relative to the current file being parsed. So, if a file is referenced via the preprocessing command in a .dec file, and no path information is provided (%include "file.inc"), the application will try to load the file from the current directory. Files that are in a directory one level up from the current file can be referenced using "..\file.inc", and likewise, files one level down can be referenced using the relative pathname ("directory\file.inc"). Last but not least, files can also be referred to using a full pathname, such as

"C:\qlobal scripts\include\file.inc".

Additionally, the directory "shared" under "Scripts" is checked too. So if you want to reference a file in the "shared" directory, you can reference it by its name without any explicit pathname.

# **CHAPTER 9: CONTEXT**

The context is the mechanism by which transaction data is passed in and out of the scripts. There is an output context that is modified by the script, and there are possibly multiple input contexts that the script will be invoked on separately.

A context serves two roles: firstly, it functions as a symbol table whose values are local to a particular transaction; secondly, it functions as an interface to the application. Two keywords are used to reference symbols in the context: in and out. Dot notation is used to specify a symbol within a context:

```
out.symbol = "abcd";
out.type = in.type;
```

The output context can be read and written to, but the input context can only be read. Context symbols follow the same rules as local variables: they are created on demand, and uninitialized symbols always evaluate to null.

When a script is first invoked, it is given an input context that corresponds to a packet or transaction that is a candidate for being a part of a larger transaction. The output context is initially empty. It is the script's job to examine the input context and decide if it qualifies for membership in the type of transaction that the script was designed to decode. If it qualifies, the appropriate values will be decoded and put in the output context symbol table, and if the transaction is complete, it will be done. If the transaction is not complete, the script will indicate this to the application based on its return value, and will be invoked again with the same output context, but a new input context. The script then must decide if this new input context is a member of the transaction, and keep doing this until the transaction is complete.

In order to accomplish all this, state information should be placed in the output context. It should be possible to use the output context of one transaction as an input context to another transaction.

|  | FR |  |
|--|----|--|
|  |    |  |

**CATC Scripting Language for USB** 

CHAPTER 9
Context

# **CHAPTER 10: FUNCTIONS**

A function is a named statement or a group of statements that are executed as one unit. All functions have names. Function names must contain only alphanumeric characters and the underscore ( ) character, and they cannot begin with a number.

A function can have zero or more *parameters*, which are values that are passed to the function statement(s). Parameters are also known as *arguments*. Value types are not specified for the arguments or return values. Named arguments are local to the function body, and functions can be called recursively.

The syntax for a function declaration is

```
name(<parameter1>, <parameter2>, ...)
  <statements>
```

The syntax to call a function is

```
name(<parameter1>, <parameter2>, ...)
```

So, for example, a function named add can be declared like this:

```
add(x, y)
      return x + y;
and called this way:
```

```
add(5, 6);
```

This would result in a return value of 11.

Every function returns a value. The return value is usually specified using a return statement, but if no return statement is specified, the return value will be the value of the last statement executed.

Arguments are not checked for appropriate value types or number of arguments when a function is called. If a function is called with fewer arguments than were defined, the specified arguments are assigned, and the remaining arguments are assigned to null. If a function is called with more arguments than were defined, the extra arguments are ignored. For example, if the function add is called with just one argument

```
add(1);
```

the parameter x will be assigned to 1, and the parameter y will be assigned to null, resulting in a return value of 1. But if add is called with more than two arguments

```
add(1, 2, 3);
```

x will be assigned to 1, y to 2, and 3 will be ignored, resulting in a return value of 3.

All parameters are passed by value, not by reference, and can be changed in the function body without affecting the values that were passed in. For instance, the function

```
add_1(x, y)
{
    x = 2;
    y = 3;
    return x + y;
}
```

reassigns parameter values within the statements. So,

```
a = 10;
b = 20;
add_1(a, b);
```

will have a return value of 5, but the values of a and b won't be changed.

The scope of a function is the file in which it is defined (as well as included files), with the exception of primitive functions, whose scopes are global.

Calls to undefined functions are legal, but will always evaluate to null and result in a compiler warning.

# **CHAPTER 11: PRIMITIVES**

Primitive functions are called similarly to regular functions, but they are implemented outside of the language. Some primitives support multiple types for certain arguments, but in general, if an argument of the wrong type is supplied, the function will return null.

## Call()

Call( <function name string>, <arg list list> )

| Parameter            | Meaning | Default Value | Comments                                             |
|----------------------|---------|---------------|------------------------------------------------------|
| function_name string |         |               |                                                      |
| arg_list <i>list</i> |         |               | Used as the list of parameters in the function call. |

#### Return value

Same as that of the function that is called.

#### **Comments**

Calls a function whose name matches the function\_name parameter. All scope rules apply normally. Spaces in the function\_name parameter are interpreted as the ''(underscore) character since function names cannot contain spaces.

#### Example

```
Call("Format", ["the number is %d", 10]);
is equivalent to:
   Format("the number is %d", 10);
```

## Format()

Format (<format string>, <value string or integer>)

| Parameter               | Meaning | Default Value | Comments |
|-------------------------|---------|---------------|----------|
| format string           |         |               |          |
| value string or integer |         |               |          |

#### Return value

None.

Primitives

#### **Comments**

Format is used to control the way that arguments will print out. The format string may contain conversion specifications that affect the way in which the arguments in the value string are returned. Format conversion characters, flag characters, and field width modifiers are used to define the conversion specifications.

#### Example

```
Format("0x%02X", 20);
```

would yield the string 0x14.

Format can only handle one value at a time, so

```
Format("%d %d", 20, 30);
```

would not work properly. Furthermore, types that do not match what is specified in the format string will yield unpredictable results.

#### **Format Conversion Characters**

These are the format conversion characters used in CSL:

| Code | Type    | Output                                        |
|------|---------|-----------------------------------------------|
| с    | Integer | Character                                     |
| d    | Integer | Signed decimal integer.                       |
| i    | Integer | Signed decimal integer                        |
| 0    | Integer | Unsigned octal integer                        |
| u    | Integer | Unsigned decimal integer                      |
| x    | Integer | Unsigned hexadecimal integer, using "abcdef." |
| X    | Integer | Unsigned hexadecimal integer, using "ABCDEF." |
| s    | String  | String                                        |

**Table 11.1:** Format Conversion Characters

A conversion specification begins with a percent sign (%) and ends with a conversion character. The following optional items can be included, in order, between the % and the conversion character to further control argument formatting:

- Flag characters are used to further specify the formatting. There are five flag characters:
  - A minus sign (-) will cause an argument to be left-aligned in its field. Without the minus sign, the default position of the argument is right-aligned.
  - A plus sign will insert a plus sign (+) before a positive signed integer. This only works with the conversion characters d and i.

- A space will insert a space before a positive signed integer. This only works with the conversion characters d and i. If both a space and a plus sign are used, the space flag will be ignored.
- A hash mark (#) will prepend a 0 to an octal number when used with the conversion character O. If # is used with x or X, it will prepend 0x or 0X to a hexadecimal number.
- A zero (0) will pad the field with zeros instead of with spaces.
- Field width specification is a positive integer that defines the field width, in spaces, of the converted argument. If the number of characters in the argument is smaller than the field width, then the field is padded with spaces. If the argument has more characters than the field width has spaces, then the field will expand to accommodate the argument.

## GetNBits()

GetNBits (<bit\_source list or raw>, <bit\_offset
integer>, <bit count integer>)

| Parameter                        | Meaning                                  | <b>Default Value</b> | Comments                                                                               |
|----------------------------------|------------------------------------------|----------------------|----------------------------------------------------------------------------------------|
| bit_source list, raw, or integer |                                          |                      | Can be an integer value (4 bytes) or a list of integers that are interpreted as bytes. |
| bit_offset integer               | Index of bit to<br>start reading<br>from |                      |                                                                                        |
| bit_count integer                | Number of bits to read                   |                      |                                                                                        |

#### Return value

None.

#### **Comments**

Reads bit\_count bits from bit\_source starting at bit\_offset. Will return null if bit\_offset + bit\_count exceeds the number of bits in bit\_source. If bit\_count is 32 or less, the result will be returned as an integer. Otherwise, the result will be returned in a list format that is the same as the input format. GetNBits also sets up the bit data source and global bit offset used by NextNBits and PeekNBits. Note that bits are indexed starting at bit 0.

#### Example

```
raw = 'F0F0';  # 1111000011110000 binary
result = GetNBits ( raw, 2, 4 );
Trace ( "result = ", result );
```

The output would be

In the call to GetNBits: starting at bit 2, reads 4 bits (1100), and returns the value 0xC.

## NextNBits()

NextNBits (<bit count integer>)

| Parameter         | Meaning | Default Value | Comments |
|-------------------|---------|---------------|----------|
| bit_count integer |         |               |          |

#### Return value

None.

#### Comments

Reads bit\_count bits from the data source specified in the last call to GetNBits, starting after the last bit that the previous call to GetNBits or NextNBits returned. If called without a previous call to GetNBits, the result is undefined. Note that bits are indexed starting at bit 0.

#### Example

```
raw = 'F0F0';# 1111000011110000 binary
result1 = GetNBits ( raw, 2, 4 );
result2 = NextNBits(5);
result3 = NextNBits(2);
Trace ( "result1 = ", result1, " result2 = ", result2,
" result3 = ", result3 );
```

#### This will generate this trace output:

```
result1 = C result2 = 7 result3 = 2
```

In the call to GetNBits: starting at bit 2, reads 4 bits (1100), and returns the value 0xC.

In the first call to NextNBits: starting at bit 6, reads 5 bits (00111), and returns the value 0x7.

In the second call to NextNBits: starting at bit 11 (= 6 + 5), reads 2 bits (10), and returns the value 0x2.

## Resolve()

Resolve( <symbol name string> )

| Parameter          | Meaning | Default Value | Comments |
|--------------------|---------|---------------|----------|
| symbol_name string | ·       |               |          |

#### Return value

The value of the symbol. Returns null if the symbol is not found.

#### **Comments**

Attempts to resolve the value of a symbol. Can resolve global, constant and local symbols. Spaces in the symbol\_name parameter are interpreted as the '\_' (underscore) character since symbol names cannot contain spaces.

#### Example

```
a = Resolve( "symbol" );
is equivalent to:
   a = symbol;
```

## Trace()

Trace( <arg1 any>, <arg2 any>, ...)

| Parameter | Meaning | Default Value | Comments                             |
|-----------|---------|---------------|--------------------------------------|
| arg any   |         |               | The number of arguments is variable. |

#### Return value

None.

#### Comments

The values given to this function are given to the debug console.

```
list = ["cat", "dog", "cow"];
Trace("List = ", list, "\n");
would result in the output
List = [cat, dog, cow]
```

CHAPTER 11
Primitives

# CHAPTER 12: DECODER PRIMITIVES

## Abort()

Abort()

| Parameter | Meaning | Default Value | Comments |  |
|-----------|---------|---------------|----------|--|
| N/A       |         |               |          |  |

#### Return value

An integer that should be passed back to the application unchanged.

#### **Comments**

Called when an input context renders the currently pending transaction done, but is not itself a member of that transaction. An example would be an input transaction that represents some sort of reset condition that renders all pending transactions invalid. The input transaction is not consumed by this action and will go on to be considered for other pending transactions.

#### Example

```
if ( IsReset )
return Abort();
```

## AddCell()

AddCell(<name string>, <value string>, <description string or null>, <color integer or list>, <additional info any>)

| Parameter                  | Meaning | Default Value   | Comments                                                                                                    |
|----------------------------|---------|-----------------|----------------------------------------------------------------------------------------------------|
| name string                |         |                 | Displays in the name field of the cell.                                                                                                    |
| value string               |         |                 | Displays in the value field of the cell.                                                                                                    |
| description string or null |         |                 | Displays in tool tip.                                                                                                    |
| color integer or list      |         | fied, a default | Color can be specified as either a packed color value in an integer, or as an array of RGB values ranging from 0-255. Displays in the name field of the cell. |

| Parameter                  | Meaning | Default Value | Comments                                                                                                    |
|----------------------------|---------|---------------|----------------------------------------------------------------------------------------------------|
| additional_info <i>any</i> |         |               | Used to create special cells or to modify cell attributes. The values are predefined constants, and zero or more of them may be used at one time. Possible values are:  _COLLAPSED _ERROR _EXPANDED [_FIXEDWIDTH, w] _HIDDEN _MONOCOLOR _MONOFIELD _SHOWN (default) _WARNING |

#### Return value

None.

#### **Comments**

Adds a display cell to the current output context. Cells are displayed in the order that they are added. The name and value strings are displayed directly in the cell.

```
# Create a regular cell named Normal with a value
"Cell" and tool tip "Normal cell":
AddCell( "Normal", "Value1", "Normal cell" );
# Use the MONOCOLOR value in the additional info
parameter to create a cell with a color value of
0x881122 in both the name and value fields:
AddCell( "MonoColor", "Value2", "MonoColor cell",
0x881122, MONOCOLOR);
# Use the MONOFIELD value to create a cell with only
a name field:
AddCell( "MonoField", "Value3", "MonoField cell",
[255, 200, 200], MONOFIELD);
# Use the ERROR value to create a cell with a red
value field:
AddCell( "Error", "Value4", "Error cell", 0xcc1155,
ERROR );
# Use the WARNING value to create a cell with a yellow
value field:
```

```
AddCell( "Warning", "Value5", "Warning cell", 0x00BB22, _WARNING);

# Use the [_FIXEDWIDTH, w] value to create a cell with a fixed width of 20 in conjuction with the error value to create a fixed width cell with a red value field:

AddCell( "Fixed Width 20", "Value6", "Fixed Width and Error cell", 0x001122, [_FIXEDWIDTH, 20], _ERROR );
```

The output of the example is:

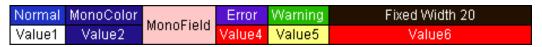

Figure 12-1: Example output for AddCell

## AddDataCell()

AddDataCell(<data\_value raw, list or integer>, <additional info any>, ...)

| Parameter                                               | Meaning | Default Value | Comments                                                                                                    |
|---------------------------------------------------------|---------|---------------|----------------------------------------------------------------------------------------------------|
| data_value <i>raw</i> , <i>list</i> , or <i>integer</i> |         |               | Interpreted the same way as GetNBits interprets data_source                                                                                   |
| additional_info <i>any</i>                              |         |               | Used to create special cells or to modify cell attributes. Possible values are:  _BYTES _COLLAPSED _DWORDS _EXPANDED _HIDDEN _SHOWN (default) |

#### Return value

None.

#### **Comments**

Creates an expandable/collapsible cell for viewing raw data such as data payloads. Data can be raw bytes, an integer, or a list. If an integer is used, it will be interpreted as 4 bytes of data. Specifying \_BYTES or \_DWORDS in an additional\_info field will force data to be interpreted as bytes or quadlets. \_COLLAPSED, \_EXPANDED, \_HIDDEN and \_SHOWN are all interpreted the same is in a regular AddCell call.

#### Example

```
# Creates a data cell with 2 dwords (32-bit integers)
of data.

AddDataCell( '0123456789ABCDEF', _DWORDS );

# Creates a data cell with 4 bytes. Integer data
values are always interpreted as 32 bits of data.

AddDataCell( 0x11223344, BYTES );
```

The output of the example is:

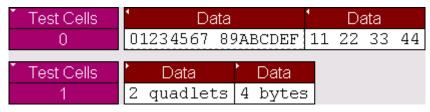

Figure 12-2: Example output for AddDataCell

## AddEvent()

AddEvent(<Group string>, <Value string>)

| Parameter    | Meaning                                        | Default Value | Comments                                                                     |
|--------------|------------------------------------------------|---------------|------------------------------------------------------------------------------|
| Group string | The name of the group                          |               | Corresponds to the name of a field that might be encountered while decoding. |
| Value string | A value that will be associated with the group |               | Corresponds to a field value that might be encountered while parsing.        |

#### Return value

None.

#### **Comments**

Events are used for transaction searching and for transaction summary. This function is only effective when called during the ProcessData() phase of decoding. Event groups and values are stored globally for transaction levels and new ones are created as they are encountered. Each transaction contains information as to which events were associated with it.

```
AddEvent( "DataLength", Format( "%d",
out.DataLength ));
```

## AddSeparator()

AddSeparator(<additional info any>, ...)

| Parameter                  | Meaning | Default Value | Comments                                                                                                    |
|----------------------------|---------|---------------|----------------------------------------------------------------------------------------------------|
| additional_info <i>any</i> |         |               | Used to create special cells or to modify cell attributes. The values are predefined constants.  Possible values are:  _COLLAPSED _EXPANDED _HIDDEN _SHOWN (default) |

#### Return value

None.

#### **Comments**

Creates a separator cell. \_COLLAPSED, \_EXPANDED, \_HIDDEN, and \_SHOWN are all interpreted the same is in a regular AddCell call.

#### Example

```
AddCell( "Stuff", "Things" );
# AddSeparator adds a space between the previous and subsequent cells.
AddSeparator();
AddCell( "More stuff", "More things" );
```

The output of the example is:

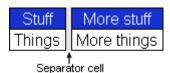

**Figure 12-3:** Separator cell example

## BeginCellBlock()

BeginCellBlock(<name string>, <value string>,
 <description string or null>, <color integer or list>,
 <additional\_info any>)

| Parameter   | Meaning | <b>Default Value</b>                    | Comments |
|-------------|---------|-----------------------------------------|----------|
| name string |         | Displays in the name field of the cell. |          |

| Parameter                  | Meaning | <b>Default Value</b>                              | Comments                                                                                                    |
|----------------------------|---------|---------------------------------------------------|----------------------------------------------------------------------------------------------------|
| value string               |         |                                                   | Displays in the value field of the cell.                                                                                                    |
| description string or null |         |                                                   | Displays in tool tip.                                                                                                    |
| color integer or list      |         | If not speci-<br>fied, a default<br>color is used | Color can be specified as either a packed color value in an integer, or as an array of RGB values ranging from 0-255. Displays in the name field of the cell.                                                                                                    |
| additional_info any        |         |                                                   | Used to create special cells or to modify cell attributes. The values are predefined constants, and zero or more of them may be used at one time. Possible values are:  [_BLOCKNAME, x] _COLLAPSED _ERROR _EXPANDED [_FIXEDWIDTH, w] _HIDDEN _MONOCOLOR _MONOFIELD _SHOWN (default) _WARNING |

#### Return value

None.

#### **Comments**

Begins a cell block and adds a block header cell. This is a special cell that can be collapsed and expanded. The collapsed/expanded state of this cell affects cells in the group according to their \_COLLAPSED, \_EXPANDED attributes. All calls to AddCell after a call to BeginCellBlock() will put the new cells into this group until a call to EndCellBlock is made.

Cell blocks can be nested.

```
# This cell will be displayed when the red group is
collapsed:
AddCell( "Red is", "Collapsed", null, 0x0000ff,
COLLAPSED );
# This begins the nested blue group. Nothing in the
blue group will be displayed unless the red group is
expanded:
BeginCellBlock( "Blue Group", null, null, 0xff0000,
MONOFIELD, EXPANDED, [ BLOCKNAME, "BlockName"] );
# This cell is only displayed when the blue group is
visible and expanded:
AddCell( "Blue is", "Expanded", null, 0xff0000,
EXPANDED );
# This cell is also only displayed when the blue group
is visible and expanded:
AddCell( "Blue", "Too", null, 0xff0000, EXPANDED );
# This cell is only displayed when the blue group is
visible and collapsed:
AddCell( "Blue is", "Collapsed", null, 0xff0000,
COLLAPSED );
# This ends the blue group.
EndCellBlock();
# Cells with the SHOWN attribute are always
displayed. This is the default:
AddCell( "Always", "Shown", null, 0x0000ff, SHOWN );
# This cell will never be displayed. In a real script
this would be driven by a variable:
AddCell( "Never", "Shown", null, 0x0000ff, HIDDEN );
# This ends the red group.
EndCellBlock();
```

The output of the example is:

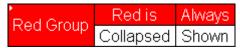

**Figure 12-4:** Example output for BeginCellBlock with red group collapsed

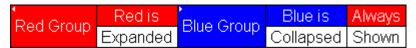

Figure 12-5: Example output for BeginCellBlock with red group expanded and blue group collapsed

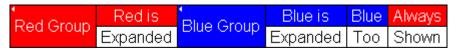

**Figure 12-6:** Example output for BeginCellBlock with red group expanded and blue group expanded

## Complete()

Complete()

| Parameter | Meaning | Default Value | Comments |
|-----------|---------|---------------|----------|
|           |         |               |          |

#### Return value

An integer that should be passed back to the application unchanged.

#### **Comments**

This should be called when it has been decided that an input context has been accepted into a transaction, and that the transaction is complete. The return value of this function should be passed back to the application from the ProcessData function. This function could be used to associate the input context with the output context.

```
if ( done )
return Complete();
```

## EndCellBlock()

EndCellBlock()

| Parameter | Meaning | Default Value | Comments |
|-----------|---------|---------------|----------|
|           |         |               |          |
|           |         |               |          |

Return value

None.

#### Comments

```
Ends a cell block that was started with
BeqinCellBlock().
```

#### Example

See BeginCellBlock().

## GetBitOffset()

GetBitOffset()

| Parameter | Meaning | Default Value | Comments |  |
|-----------|---------|---------------|----------|--|
| N/A       |         |               |          |  |

Return value

None.

Comments

Returns the current bit offset that is used in NextNBits or PeekNBits.

#### Example

```
raw = 'F0F0';# 1111000011110000 binary
result1 = GetNBits ( raw, 2, 4 );
result2 = PeekNBits(5);
result3 = NextNBits(2);
Trace ( "Offset = ", GetBitOffset() );
```

The example generates this Trace output:

```
Offset = D
```

## PeekNBits()

PeekNBits(<bit\_count integer>)

| Parameter         | Meaning | Default Value | Comments |
|-------------------|---------|---------------|----------|
| bit_count integer |         |               |          |

#### Return value

None.

#### Comments

Reads bit\_count bits from the data source. The difference between PeekNBits and NextNBits is that PeekNBits does not advance the global bit offset. PeekNBits can be used to make decisions about how to parse the next fields without affecting subsequent calls to NextNBits. If PeekNBits is called without a prior call to GetNBits, the result is undefined. Note that bits are indexed starting at bit 0.

#### Example

```
raw = 'F0F0';# 1111000011110000 binary
result1 = GetNBits ( raw, 2, 4 );
result2 = PeekNBits(5);
result3 = NextNBits(2);
Trace ( "result1 = ", result1, " result2 = ", result2,
" result3 = ", result3 );
```

#### This will generate this Trace output:

```
result1 = C result2 = 7 result3 = 0
```

In the call to GetNBits: starting at bit 2, reads 4 bits (1100), and returns the value 0xC.

In the call to PeekNBits: starting at bit 6, reads 5 bits (00111), and returns the value 0x7.

In the call to NextNBits: starting at bit 6, reads 2 bits (00), and returns the value 0x0.

## Pending()

### Pending()

| Parameter | Meaning | Default Value | Comments |
|-----------|---------|---------------|----------|
|           |         |               |          |

#### Return value

An integer that should be passed back to the application unchanged.

#### **Comments**

This should be called when it has been decided that an input context has been accepted into a transaction, but that the transaction still requires further input to be complete. This function could be used to associate input contexts with the output context. The return value of this function should be returned to the application in the ProcessData function.

#### Example

```
if ( done )
return Complete();
else return Pending();
```

## Reject()

Reject()

| Parameter | Meaning | <b>Default Value</b> | Comments |
|-----------|---------|----------------------|----------|
|           |         |                      |          |

#### Return value

An integer that should be passed back to the application unchanged.

#### **Comments**

Called when it is decided that the input context does not meet the criteria for being a part of the current transaction. The output context should not be modified before this decision is made. The return value of this function should be returned by the ProcessData function.

```
if ( UnknownValue )
return Reject();
```

CHAPTER 12 **Decoder Primitives** 

## **CHAPTER 13: MODULES**

Modules are a collection of functions and global data dedicated to decoding a certain type of transaction. Each module consists of one primary file (.dec), and possibly several included files (.inc).

## **Module Functions**

Three functions are used as entry-points into a decoding module. They are called by the application and are used both in the initial transaction decoding phase, and each time that a transaction needs to be displayed.

#### ProcessData()

Called repeatedly with input contexts representing transactions of the specified input types. Decides if input transaction is a member of this transaction, or if it begins a new transaction. This function will be called first using incomplete output transactions. If the input transaction is not accepted into any of the pending transactions, it will be called with an empty output transaction to see if it starts a new transaction.

#### CollectData()

Called with each input transaction that was previously accepted by the function ProcessData. Generates all output context data that would be required for input into a higher level transaction.

#### BuildCellList()

Called with the output context generated by the call to CollectData, and no input context. This function is responsible for adding display cells based on the data collected by CollectData.

Note that there is some flexibility in the use of these functions. For example, if it is easier for a particular protocol to build cells in CollectData, cells could be generated there, and BuildCellList could be left empty. Another approach would be to have ProcessData do everything (generate output data, and build cell lists) and then implement CollectData as a pass-thru to ProcessData. This will be less efficient in the decoding phase but may reduce some repetition of code. These decisions are dependent on the protocol to be decoded.

## **Module Data**

There are several standard global variables that should be defined in a module which are queried by the application to figure out what the module is supposed to do.

#### ModuleType

Required. A string describing the role of the script. Currently, only Transaction Decoder and DataBlock Decoder are valid.

Example

```
set ModuleType = "Transaction Decoder";
```

Transaction Decoder uses ProcessData(). DataBlock Decoder does not.

#### OutputType

Required. A string label describing the output of the script. Example: AVC Transaction

Example

```
set OutputType = "AV/C Transaction";
```

#### InputType

Required. A string label describing the input to the script. Input and output types should be matched by the application in order to decide which modules to invoke on which contexts.

Example

```
set InputType = "1394 Transaction";
```

#### LevelName

Optional. A string that names this decoder.

Example

```
set LevelName = "AV/C Test Transactions";
```

#### DecoderDesc

Optional. A string that describes this decoder. Displays as a toolbar icon tool tip.

```
set DecoderDesc = "View test transactions";
```

Modules

## Icon

Optional. File name of an icon to display on the toolbar. Must be a 19x19 pixel bitmap file.

```
set Icon = "bitmap.bmp";
```

CHAPTER 13

Modules

# **CHAPTER 14: USB DECODERS**

Decoding scripts for the CATC USB Analyzers can now be written in the new CATC Script Decoding Language. The document describing this decoding language is included with the CATC software on the CD, and also online.

USBTracer, USBMobile, and USB Advisor ship with decoder scripts for many of the classes and their attributes. These files are located in the USBTracer \Scripts directory (for example). Users may edit the decoder scripts or create new scripts to accommodate specific development needs, especially decoding of vendor- and application-specific classes and attributes.

This chapter discusses the purposes of the USBTracer decoder files, along with the common constants, global variables, and functions that make up the USBTracer Decoding API. The procedures for adding attribute decoders for existing management classes and for creating new management class decoders are provided as well.

## **Decoder Files**

USBTracer decoders are used to decode packets with vendor-specific data or other custom information so that the custom content can be displayed as a CATC Trace in USBTracer. The view settings in the scripts may be edited to either reveal or hide particular fields when the header cells are expanded or collapsed. For instance, it may be desirable to have a field visible even when its header cell is collapsed; on the other hand, cells can also be defined so that they are revealed only when the header cell is expanded.

In addition to displaying decoded custom content as data as a trace, the decoder scripts create a special View window that presents the decoded data in a text format. The window is opened by left-clicking on any cell in the trace to access the pop-up View menu and then selecting the "View fields" option.

#### **Script Decoding Mechanisms**

The older script decoding mechanism is still supported, and the scripts are now stored in a directory called Legacy in the Scripts directory. The older mechanism is still used for many of the decoding types, such as the Standard descriptors. The scripts for it are the same as those used on USB Chief, the previous generation USB Analyzer. The newer decoding scripts are NOT compatible with USB Chief.

The new script language can be implemented using 2 different methods. These are Distinguished in the scripts by the script variable **UsbScriptDecodeType**.

When **UsbScriptDecodeType=1**, the decoding for the colored fields of the trace display are handled separately from the decoding for the text-based decoding seen in the decoding dialogs. If this variable is not initialized in a .dec file, this is the default behavior. The Field Displays are handled through the normal **ProcessData()** script function, whereas the text is handled through either the **DataDecode()** or **RequestDecode()** functions (depending on which one you are trying to decode). You can

build up formatted output text in a manner which looks a lot like the older script mechanism this way. It does require some redundant code, however, since this creates a separate execution path in the script. When using this method for creating text, the user is essentially building up a text stream which will be retrieved for display in the Decode Dialog or as a tooltip. An example of this usage is found in the files in the HubClass directory under Scripts. For comparison with the old decoding method, you can look at the old hub decoding scripts in the Scripts/Legacy/Replaced directory. It contains the old version of the Hub and Bluetooth HCI decoders which have been replaced with new Script Decoder based files.

An alternative method (and the one used for all the MassStorage decoders) is when UsbScriptDecodeType=2. In these files, there is one main execution path through ProcessData() which outputs either colored field cells or formatted text, depending on a context variable named PrepareFldsForDlg. This is passed in as a 0 by the software when the decoding is occurring in the normal Trace View, and is set to 1 when being called in situations where text decoding is desired by the software. This is described in detail in earlier chapters. The advantage of this mechanism is that it is easier to program and there is less redundancy of code. The disadvantage is that the format of the output is fixed and not flexible. It is currently implemented to output the decoding fields in simple columns, and the comments/tooltip strings are provided in the last column whenever the trace view for the transfer is shown in Expanded mode. In other words, it is not as pretty, but at least you can select the text and copy it to an editor, etc.

#### Reserved Variable and Constant Names

The following names are reserved for use in the Script Decoding Files. (These are in addition to the ones described in earlier chapters). These are case-sensitive, so pay attention to the capitalization.

#### **UsbDecodeType**

Values: "Endpoint" or "Request". Used to distinguish whether the .dec file is to be used for endpoint decoding or for decoding control transfers (The ones that start with a Setup packet).

#### **UsbReqType**

Values: "Class" or "Vendor". Used to distinguish the request types for decoding.

#### **UsbEndpType**

Values: "Bulk" or "Interrupt". Used to distinguish transfer types of the endpoints.

#### **UsbEndpDir**

Values: "In" or "Out". Used to distinguish the endpoint direction. Any endpoint can provide 2 pipes: one in each direction.

#### **UsbMaxPktSize**

Value: The maximum packet size allowed for this endpoint/direction combination. This will be used to help decode the file.

#### **UsbMaxXferSize**

Value: The maximum transfer size allowed for this endpoint/direction combination. This will be used to help decode the file.

#### **UsbMaxXferDecodeSize**

Value: The maximum portion of the transfer size that will be examined for possible decoding. If, for example, each transfer had a 25 byte header at the beginning, this value could be used to improve the speed at which the decoding occurs, since the software would only pass the first N bytes to the decoding logic. In cases where there might be a trailer, the value would have to be equal to the maximum transfer length to insure that the last bytes would be examined.

#### **UsbClassCode**

Value: The value assigned by the USB IF for this particular Class. For example, Mass Storage is 8 and the Hub Class is 9.

#### **UsbSubClass**

Value: If defined, it is specified by the Class Specification. For example, the Mass Storage Class provides for SubClass 4 for UFI (USB Floppy Interface) and SubClass 6 for Transparent SCSI.

#### **UsbProtocol**

Value: If defined, it is specified by the Class Specification. For example,

the Mass Storage Class provides for Protocol 0x50 for Bulk-Only Transport, and Protocol 0 for CBI (Control/Bulk/Interrupt) Transport.

#### **UsbVendorld**

Value: If defined, it is provided for by the Vendor as registered with the USB IF. This is used in the case where you have vendor-specific decoding. For example, if CATC created a file to decode it's communication for it's analyzer's USB connection, we would use our USB-IF identification number of 1059.

#### **UsbProductId**

Value: If defined, it is provided for by the Vendor. Used to distinguish decoding based on product-specific differences.

#### **UsbEndpld**

Value: You must assign a unique value between 1 and 127 to differentiate endpoint decoders used for the same Class/Vendor group. This value has nothing to do with the actual Endpoint value the device will use for this particular decoder, it is merely a mechanism used by the software to avoid confusion over the mapping of an endpoint decoder to a particular instance of an endpoint.

#### **UsblgnoreSetupData**

Value: 0(Default) means that the data being passed to this request decoder should include the 8 bytes of the Setup Packet. If the value is 1, the data passed to this decoder starts with that found in the first DATA packet. This is used to provide compatibility with decoders such as the Bluetooth HCI decoder, which is built to be compatible with other non-USB CATC products which don't have an 8 byte 'header'. If this variable is not declared, the default behavior is applied by Software: the 8 byte header is included.

#### **UsbLsbToMsb**

Value: 0(Default) means the data passed to this decoder should have its most significant bit in bit position 7 and it's least significant bit in bit position 0. If 1, the opposite is true: the data is expected to be LsbToMsb. If this variable is not declared, the default (0) behavior is applied by Software: the bytes are passed as MsbToLsb, otherwise known as "normal".

#### **UsbReqStr**

Value: This will contain the string you build up for the Request portion of the Request text decoding when you have selected "UsbDecodeType =1". This string will be displayed in the left-hand pane of the text decode dialog.

#### **UsbDescTooltipStr**

Value: This will contain the string you build up for the Descriptor portion of the Request text decoding when you have selected "UsbDecodeType =1". This string should only contain an amount appropriate for displaying as a ToolTip.

#### **UsbDataDecodeStr**

Value: This will contain the string you build up for the Data portion of the Endpoint text decoding, or the Descriptor portion of a Request decoding when you have selected "UsbDecodeType =1". This string will be displayed in the text decoding dialog. If this is an endpoint decode, it will be displayed in the only pane of the dialog. If this is a request decode, it will display in the right-hand side pane of the dialog.

#### **UsbDecHdrType**

Value: Used to pass explicit information to the decoder to help decoding where the normal data byte stream does not contain enough information or context to allow it to be decoded all by itself. Currently, only the value 2 is used in the case of Mass Storage Decoding. This tells the software that this decoder needs the SCSI or UFI Opcode of the previous transfer to help determine if this is supposed to be a response to a SCSI/UFI Command that was just sent. Without this, it would be impractical to distinguish a normal READ data stream from a SCSI/UFI control request response. This item requires explicit support in the software, so you cannot use it arbitrarily.

#### **UsbDecHdrLen**

Value: This specifies the length (up to 8 bytes) of additional context information that will be passed in conjunction with the use of "UsbDecH-drLen". This item requires explicit support in the software, so you cannot use it arbitrarily. It is currently only used for Mass Storage decode, and in that case has a value of 1.

#### **UsbDecExtraInfoBytePos**

Value: The byte offset in this transfer where the information byte potentially used for decoding the next transfer exists. For example, in CBI-UFI decoding, the byte at offset 8 contains the UFI Opcode. For Bulk-Only SCSI, the opcode is at offset 15. In both cases, this byte can be used to identify that a subsequent Transfer contains the response data to an issued command. This item requires explicit support in the software, so you cannot use it arbitrarily.

#### **UsbScriptDecodeType**

Value: 1(default) for explicit text decoding, 2 for combined text/field decoding as described in earlier chapters.

# Reserved Parameter Strings (Used as values in the above string declarations):

Request

**Endpoint** 

Class

Vendor

Bulk

**Interrupt** 

In

Out

## Constants

#### Constants defined in DecoderTools2.inc

```
const COLLAPSED = 0
const EXPANDED = 1

const WarningColor = RGB(255, 255, 0) #Yellow
const ERROR COLOR = RGB(255, 0,0) #Red
```

The next constant, WARNING\_SIGN, is used in cell tooltips as a delimiter of the "normal" part of the tooltip and the part containing a message about USB specification errors in the subfield.

```
const WARNING SIGN = "\n\n!!! WARNING !!!\n";
```

This is an example of its use:

```
tooltip = normal_tooltip + WARNING_SIGN +
error_tooltip;
Add...Cell( caption, value, tooltip, _ERROR );
```

## **Global Variables**

#### Globals set in DecoderTools2.inc

val = 0 # global buffer for keeping temporary values
of any type.

str = "" # global buffer for keeping temporary values
of presumedly string type.

base\_tooltip = "" # global buffer for keeping
temporary values of presumedly parts of tooltips.

ViewAll = 0 # global variable that keeps View All
fields parameter of currently decoded attribute -this variable is the set attribute decoder responsible
for decoding of the current attribute.

HideAll = 0 # global variable that keeps Hide All
fields parameter of currently decoded attribute -this variable is the set attribute decoder responsible
for decoding of the current attribute.

Prefix = "" # global variable that keeps the prefix,
which is a kind of identifier for the decoder
responsible for decoding of the current attribute.

VS = [] # global variable that stores the View setting of the cell currently being shown. It can be used only as a list of two values: [ show\_in collapsed, show in expanded ]. When show\_in collapsed > 0, it means that the current cell will be shown in collapsed state; otherwise, it will be hidden. show in expanded means the same, but for expanded state only.

# The following variables are specific to dialog view:

set Global\_BitField\_offset = 0; # global variable
that contains the offset, in bits, from the beginning
of packet for beginning of current attribute. Roughly
speaking, it is the entry point from which an
attribute decoder starts decoding.

set BitCurrentFieldOffset = 0; # global variable that
contains the offset, in bits, from the starting point
of decoding for the current field inside of the
decoder.

set BitCurrentFieldLength = 0; # the length, in bits,
of the currently decoded field.

## **Common Functions**

#### Functions found in DecoderTools2.inc

These are the most commonly-used functions from DecoderTools2.inc.

#### RGB()

RGB(r, g, b)

| Parameter | Meaning     | Default Value | Comments |  |
|-----------|-------------|---------------|----------|--|
| r integer | red value   |               |          |  |
| g integer | green value |               |          |  |
| b integer | blue value  |               |          |  |

#### Comments

Used to define a color based on red, green, and blue values.

#### Example

RGB(255, 255, 255); #white

#### SaveFieldSettings()

SaveFieldSettings()

| Parameter | Meaning | Default Value | Comments |  |
|-----------|---------|---------------|----------|--|
| N/A       |         |               |          |  |

#### **Comments**

Saves the global field settings. Can be used in conjunction with RestoreFieldSettings() to show one attribute inside another.

#### Example

```
...
... # pre-decoding of container attribute
SaveFieldSettings();
Global_BitField_offset = MAD_HEADER_LEN_BITS +
amount_of_bits_before_attribute;
ShowSomeAttribute();
RestoreFieldSettings();
... # post-decoding of container attribute
```

#### RestoreFieldSettings()

RestoreFieldSettings()

| Parameter | Meaning | <b>Default Value</b> | Comments |
|-----------|---------|----------------------|----------|
| N/A       |         |                      |          |

#### **Comments**

Restores the global field settings. Can be used in conjunction with SaveFieldSettings() to show one attribute inside another.

#### Example

See "SaveFieldSettings()" on page 62.

#### Find()

Find(table, table key)

| Parameter        | Meaning | Default Value | Comments |
|------------------|---------|---------------|----------|
| table            |         |               |          |
| table_key string |         |               |          |

#### Comments

Finds a string in the table by a key value. If the key is not found, the first string is returned.

#### Example

```
val = Find(AttrIDValue_Table, PacketType);
```

#### ShowDataBlock()

ShowDataBlock(len, no\_cells)

| Parameter | Meaning                   | Default Value | Comments                                                 |
|-----------|---------------------------|---------------|----------------------------------------------------------|
| len       | Length of Dat-<br>aBlock  |               |                                                          |
| no_cells  | No cells will<br>be drawn |               | If this parameter is set, then data cells are not shown. |

#### **Comments**

Used to display a DataBlock.

#### Example

```
ShowDataBlock(40, !VEX MyDataBlock[in.Expanded]);
```

#### AddDecSeparator()

AddDecSeparator()

| Parameter | Meaning | Default Value | Comments |
|-----------|---------|---------------|----------|
| N/A       |         |               |          |

#### Comments

Used to create a separator cell.

#### Example

AddDecSeparator();

#### Warning()

Warning(text, tooltip)

| Parameter      | Meaning | Default Value | Comments                                    |
|----------------|---------|---------------|---------------------------------------------|
| text string    |         |               | This text is displayed in the warning cell. |
| tooltip string |         |               | This text is displayed in the tooltip.      |

#### Comments

Creates a warning cell.

#### Example

```
if(in.Expanded) Warning("Bad value", "This is example
of Warning-cell.");
```

#### WarningForDlg()

WarningForDlg(text, tooltip)

| Parameter      | Meaning       | Default Value | Comments |
|----------------|---------------|---------------|----------|
| text string    | Warning text. |               |          |
| tooltip string |               | Tooltip text. |          |

#### Comments

Creates a warning for dialog view.

#### Example

```
WarningForDlg(Format("Not correct AttrM(0x%X)", AttModifier),"Valid values for Attribute Modifier as a pointer to a block of 8 GUIDs\n" + "are from 0 to 31.");
```

#### AddWarningTooltip()

AddWarningTooltip(error tooltip)

| Parameter     | Meaning | Default Value | Comments |
|---------------|---------|---------------|----------|
| error_tooltip |         |               |          |

#### **Comments**

Adds a special warning or error description part to a tooltip string.

```
LID_number = 2345;
tooltip = "LID block number.";

error = null;
error_tooltip = "";
if( LID_number > UPPER_BOUND ) {   error = _ERROR;
   error_tooltip = "LID number is out of range"; }
```

```
AddSimplePLCell("LID", Format("%d", LID_number ),
tooltip + AddWarningTooltip(error_tooltip), error);
```

If there is an error for the cell, the tooltip will display this text:

```
LID block number.
!!! WARNING !!!
LID number is out of range
```

The warning message will be displayed in dark red in dialog view.

Another way to add a warning message to a tooltip is to use the WARNING\_SIGN constant like this:

```
if( error_tooltip != "" )
error_tooltip = WARNING_SIGN + error_tooltip;
```

#### ReservedCheck()

ReservedCheck(bits reserved)

| Parameter     | Meaning | Default Value | Comments |  |
|---------------|---------|---------------|----------|--|
| bits_reserved |         |               |          |  |

#### **Comments**

Makes a check for next bits\_reserved bits that are reserved and should be set to zero. If the bits are not zero, a corresponding warning cell will be shown in expanded state.

#### Example

```
ReservedCheck( reserved bits );
```

#### IncFieldOffset()

IncFieldOffset(len)

| Parameter | Meaning | Default Value | Comments |
|-----------|---------|---------------|----------|
| len       |         |               |          |

#### Comments

Increments the field offset by designated length (len) and sets the field length variable equal to len. This is useful when it's not possible to obtain a field value using only one GetNBits\_ or NextNBits\_ command.

# Example

IncFieldOffset( 64 );

# PrepareFieldForDlg()

PrepareFieldForDlg(field\_name, str\_value, tooltip,
addparam)

| Parameter  | Meaning | Default Value | Comments                                                                                                    |
|------------|---------|---------------|----------------------------------------------------------------------------------------------------|
| field_name |         |               |                                                                                                    |
| str_value  |         |               |                                                                                                    |
| tooltip    |         |               |                                                                                                    |
| addparam   |         |               | Used to create special cells or to modify cell attributes. The values are predefined constants, and zero or more of them may be used at one time. Possible values are: _ERROR: creates a cell with a red value field to indicate an error. |

# **Comments**

Prepares the field for dialog view. Writes passed data to out.FieldList, using current values of field offset and field length.

# Example

PrepareFieldForDlg(caption , text, tooltip );

# PrepareZeroFieldForDlg()

PrepareZeroFieldForDlg(field\_name, str\_value, tooltip,
addparam)

| Parameter  | Meaning | Default Value | Comments                                                                                                    |
|------------|---------|---------------|----------------------------------------------------------------------------------------------------|
| field_name |         |               |                                                                                                    |
| str_value  |         |               |                                                                                                    |
| tooltip    |         |               |                                                                                                    |
| addparam   |         |               | Used to create special cells or to modify cell attributes. The values are predefined constants, and zero or more of them may be used at one time. Possible values are: _ERROR: creates a cell with a red value field to indicate an error. |

ZeroField means that the field to be added to out. FieldsList is not a data field. Rather, it is an additional field such as a caption or a separator.

# Example

PrepareZeroFieldForDlg(caption , text, tooltip);

# PrepareFieldForDlgExt()

PrepareFieldForDlgExt(field\_name, len, offset,
str value, tooltip, addparam)

| Parameter  | Meaning | Default Value | Comments                                                                                                    |
|------------|---------|---------------|----------------------------------------------------------------------------------------------------|
| field_name |         |               |                                                                                                    |
| len        |         |               |                                                                                                    |
| offset     |         |               |                                                                                                    |
| str_value  |         |               |                                                                                                    |
| tooltip    |         |               |                                                                                                    |
| addparam   |         |               | Used to create special cells or to modify cell attributes. The values are predefined constants, and zero or more of them may be used at one time. Possible values are: _ERROR: creates a cell with a red value field to indicate an error. |

#### Comments

Writes passed data to out. FieldList, using passed values of field offset and field length.

# Example

```
PrepareFieldForDlgExt("FIELD_INIT", 0,
Global BitField offset);
```

# AddCaptionToDlg()

AddCaptionToDlg(caption, text, tooltip, addparam)

| Parameter | Meaning | Default Value | Comments |
|-----------|---------|---------------|----------|
| caption   |         |               |          |
| text      |         |               |          |
| tooltip   |         |               |          |

| Parameter | Meaning | Default Value | Comments                                                                                                    |
|-----------|---------|---------------|----------------------------------------------------------------------------------------------------|
| addparam  |         |               | Used to create special cells or to modify cell attributes. The values are predefined constants, and zero or more of them may be used at one time. Possible values are: _ERROR: creates a cell with a red value field to indicate an error. |

Writes passed data to out. FieldList as a special field called 'CAPTION'.

# Example

AddCaptionToDlg("Common USB Header", caption + " " +
text, tooltip);

# AddStringToDlg()

AddStringToDlg(caption, text, tooltip, addparam)

| Parameter | Meaning | Default Value | Comments                                                                                                    |
|-----------|---------|---------------|----------------------------------------------------------------------------------------------------|
| caption   |         |               |                                                                                                    |
| text      |         |               |                                                                                                    |
| tooltip   |         |               |                                                                                                    |
| addparam  |         |               | Used to create special cells or to modify cell attributes. The values are predefined constants, and zero or more of them may be used at one time. Possible values are: _ERROR: creates a cell with a red value field to indicate an error. |

### Comments

Writes passed data to out. FieldList as a special field called 'STRING'.

# Example

AddStringToDlg(caption , text, tooltip);

# AddDataBlockToDlg()

AddDataBlockToDlg(len)

| Parameter | Meaning | Default Value | Comments |  |
|-----------|---------|---------------|----------|--|
| len       |         |               |          |  |

#### **Comments**

Makes a special record about DataBlock with length equal to len for dialog view.

# Example

AddDataBlockToDlg(72);

### CheckBadDataLength()

CheckBadDataLength()

| Parameter | Meaning | Default Value | Comments |  |
|-----------|---------|---------------|----------|--|
| N/A       |         |               |          |  |

#### **Comments**

Checks offset from beginning of data payload for packet with bad data length and sets the current field color to the error color when the offset exceeds the length of the data payload.

# Example

CheckBadDataLength();

# NextNBits ()

NextNBits\_(next\_n\_bits)

| Parameter   | Meaning | Default Value | Comments |
|-------------|---------|---------------|----------|
| next_n_bits |         |               |          |

### **Comments**

This is a redefinition of the NextNBits primitive which increments field offset and field length.

# Example

```
NextNBits_(8);
```

### PeekNBits ()

PeekNBits (next n bits)

| Parameter   | Meaning | Default Value | Comments |
|-------------|---------|---------------|----------|
| next_n_bits |         |               |          |

#### **Comments**

This is a redefinition of the PeekNBits primitive which increments field offset and field length.

# Example

```
PeekNBits (16);
```

# GetNBits ()

GetNBits\_(offset, len)

| Parameter | Meaning | Default Value | Comments |
|-----------|---------|---------------|----------|
| offset    |         |               |          |
| length    |         |               |          |

### **Comments**

This is a redefinition of the GetNBits primitive which increments field offset and field length.

# Example

```
GetNBits (640, 4);
```

# GetRangeBits()

GetRangeBits(start bit, end bit, source)

| Parameter      | Meaning | Default Value | Comments |
|----------------|---------|---------------|----------|
| start_bit      |         |               |          |
| end_bit        |         |               |          |
| source integer |         |               |          |

# Comments

Extracts a range of bits from source starting from start\_bit and ending at end bit. Most Significant Bit -> Least Significant Bit order is used here.

# Example

```
GetRangeBits(10, 15, peek_value);
```

### GetBit()

GetBit(bit needed, source)

| Parameter      | Meaning | Default Value | Comments |
|----------------|---------|---------------|----------|
| bit_needed     |         |               |          |
| source integer |         |               |          |

Extracts a bit (bit\_needed) from source.

# Example

GetBit(3, peek value);

# AddCaptionCell()

AddCaptionCell(caption, text, tooltip, addparam)

| Parameter | Meaning | <b>Default Value</b> | Comments                                                                                                    |
|-----------|---------|----------------------|----------------------------------------------------------------------------------------------------|
| caption   |         |                      | Displays in the name field of the cell.                                                                                                    |
| text      |         |                      | Displays in the value field of the cell.                                                                                                    |
| tooltip   |         |                      | Displays in tooltip.                                                                                                    |
| addparam  |         |                      | Used to create special cells or to modify cell attributes. The values are predefined constants, and zero or more of them may be used at one time. Possible values are: _ERROR: creates a cell with a red value field to indicate an errorWARNING: creates a cell with a yellow value field to indicate a warningMONOFIELD: cell consists of only a name fieldMONOCOLOR: creates a cell with the same color in both fieldsFIXEDWIDTH: creates a cell with a fixed, specified width. |

### **Comments**

Used to draw a special caption cell. Note: all Add...Cell functions use colors as defined in the global variable FieldColor.

# Example

AddCaptionCell(VNDR\_DATA\_CAP, "VendorExample",
"Example of vendor-attribute decoder.\n\n" + "This
attribute is completely fictive and\n" + "was
contemplated for example ONLY.\n\n" + "We use
AddCaptionCell() for depiction of attribute
captions." + "\r" + "Use '\\r' - as delimiter to add
extended part of your\n" + "tooltip");

# AddPayLoadCell()

AddPayLoadCell(caption, text, tooltip, addparam)

| Parameter | Meaning | Default Value | Comments                                                                                                    |
|-----------|---------|---------------|----------------------------------------------------------------------------------------------------|
| caption   |         |               | Displays in the name field of the cell.                                                                                                    |
| text      |         |               | Displays in the value field of the cell.                                                                                                    |
| tooltip   |         |               | Displays in tooltip.                                                                                                    |
| addparam  |         |               | Used to create special cells or to modify cell attributes. The values are predefined constants, and zero or more of them may be used at one time. Possible values are: _ERROR: creates a cell with a red value field to indicate an errorWARNING: creates a cell with a yellow value field to indicate a warningMONOFIELD: cell consists of only a name fieldMONOCOLOR: creates a cell with the same color in both fieldsFIXEDWIDTH: creates a cell with a fixed, specified width. |

### **Comments**

Draws a payload cell. Note: all Add...Cell functions use colors as defined in the global variable FieldColor.

# Example

```
AddPayLoadCell("Field_1", "Value : " + Format("0x%04X", NextNBits_(16)), "Field 1\n" + "View setting for this field is set to show field\n" + "both in collapsed and expanded states.\n\n" + "We use AddPayLoadCell() to depict this cell.");
```

# AddPayLoadCellMono()

AddPayLoadCellMono(caption, text, tooltip, addparam)

| Parameter | Meaning | Default Value | Comments                                 |
|-----------|---------|---------------|------------------------------------------|
| caption   |         |               | Displays in the name field of the cell.  |
| text      |         |               | Displays in the value field of the cell. |
| tooltip   |         |               | Displays in tooltip.                     |

| Parameter | Meaning | Default Value | Comments                                                                                                    |
|-----------|---------|---------------|----------------------------------------------------------------------------------------------------|
| addparam  |         |               | Used to create special cells or to modify cell attributes. The values are predefined constants, and zero or more of them may be used at one time. Possible values are: _ERROR: creates a cell with a red value field to indicate an errorWARNING: creates a cell with a yellow value field to indicate a warningMONOFIELD: cell consists of only a name fieldMONOCOLOR: creates a cell with the same color in both fieldsFIXEDWIDTH: creates a cell with a fixed, specified width. |

Draws a monocolor cell that is similar to the usual payload cell except that both the upper and lower parts of the cell are the same color. Note: all Add...Cell functions use colors as defined in the global variable FieldColor.

### Example

AddPayLoadCellMono("MonoColorField", text, tooltip + "\n\nWe use AddPayLoadCellMono() to depict this cell.\n" + "This monocolor cell is similar to usual payload cell but both upper and\n" + "lower parts of Cell are depicted by the same color defined for this attribute\n" + "in file MAD colors.inc");

### AddPLCellMonoStr()

AddPLCellMonoStr(caption, text, tooltip, addparam)

| Parameter | Meaning | Default Value | Comments                                 |
|-----------|---------|---------------|------------------------------------------|
| caption   |         |               | Displays in the name field of the cell.  |
| text      |         |               | Displays in the value field of the cell. |
| tooltip   |         |               | Displays in tooltip.                     |

| Parameter | Meaning | Default Value | Comments                                                                                                    |
|-----------|---------|---------------|----------------------------------------------------------------------------------------------------|
| addparam  |         |               | Used to create special cells or to modify cell attributes. The values are predefined constants, and zero or more of them may be used at one time. Possible values are: _ERROR: creates a cell with a red value field to indicate an errorWARNING: creates a cell with a yellow value field to indicate a warningMONOFIELD: cell consists of only a name fieldMONOCOLOR: creates a cell with the same color in both fieldsFIXEDWIDTH: creates a cell with a fixed, specified width. |

Used to begin new group of cells and a table in dialog view that allows the tooltip to be shown below a table caption. Note: all Add...Cell functions use colors as defined in the global variable FieldColor.

# Example

AddPLCellMonoStr("CellMonoStr", Format("%d", NextNBits\_(8)), "CellMonoStr.\n\n" + "The AddPLCellMonoStr function is used to begin new group of cells\n" + "and table in dialog view allowing tooltip to be shown below\n" + "a caption of the table.");

# AddPLCellMonoCap()

AddPLCellMonoCap(caption, text, tooltip, addparam)

| Parameter | Meaning | Default Value | Comments                                 |
|-----------|---------|---------------|------------------------------------------|
| caption   |         |               | Displays in the name field of the cell.  |
| text      |         |               | Displays in the value field of the cell. |
| tooltip   |         |               | Displays in tooltip.                     |

| Parameter | Meaning | Default Value | Comments                                                                                                    |
|-----------|---------|---------------|----------------------------------------------------------------------------------------------------|
| addparam  |         |               | Used to create special cells or to modify cell attributes. The values are predefined constants, and zero or more of them may be used at one time. Possible values are: _ERROR: creates a cell with a red value field to indicate an errorWARNING: creates a cell with a yellow value field to indicate a warningMONOFIELD: cell consists of only a name fieldMONOCOLOR: creates a cell with the same color in both fieldsFIXEDWIDTH: creates a cell with a fixed, specified width. |

Creates a monocolored cell. It is intended to be used to start a new group of cells and table in dialog view. Note: all Add...Cell functions use colors as defined in the global variable FieldColor.

# Example

```
AddPLCellMonoCap("DiagData", "->", "Vendor specific
diagnostic information.\n" +
"Format is not defined by USB specification.");
```

# AddPLCellMonoNoDlg()

AddPLCellMonoNoDlg(caption, text, tooltip, addparam)

| Parameter | Meaning | Default Value | Comments                                                                                                    |
|-----------|---------|---------------|----------------------------------------------------------------------------------------------------|
| caption   |         |               | Displays in the name field of the cell.                                                                                                    |
| text      |         |               | Displays in the value field of the cell.                                                                                                    |
| tooltip   |         |               | Displays in tooltip.                                                                                                    |
| addparam  |         |               | Used to create special cells or to modify cell attributes. The values are predefined constants, and zero or more of them may be used at one time. Possible values are: _ERROR: creates a cell with a red value field to indicate an errorWARNING: creates a cell with a yellow value field to indicate a warningMONOFIELD: cell consists of only a name fieldMONOCOLOR: creates a cell with the same color in both fieldsFIXEDWIDTH: creates a cell with a fixed, specified width. |

Creates a monocolored cell. It is intended to be used to start a new group of cells but doesn't create a table in dialog view. Note: all Add...Cell functions use colors as defined in the global variable FieldColor.

# Example

```
AddPLCellMonoNoDlg("LIDs : ", "Valid Ports : ", "");
```

### AddSimplePLCell()

AddSimplePLCell(caption, text, tooltip, addparam)

| Parameter | Meaning | <b>Default Value</b> | Comments                                                                                                    |
|-----------|---------|----------------------|----------------------------------------------------------------------------------------------------|
| caption   |         |                      | Displays in the name field of the cell.                                                                                                    |
| text      |         |                      | Displays in the value field of the cell.                                                                                                    |
| tooltip   |         |                      | Displays in tooltip.                                                                                                    |
| addparam  |         |                      | Used to create special cells or to modify cell attributes. The values are predefined constants, and zero or more of them may be used at one time. Possible values are: _ERROR: creates a cell with a red value field to indicate an errorWARNING: creates a cell with a yellow value field to indicate a warningMONOFIELD: cell consists of only a name fieldMONOCOLOR: creates a cell with the same color in both fieldsFIXEDWIDTH: creates a cell with a fixed, specified width. |

### **Comments**

A 'simple' payload cell does not respond to view settings. It is always hidden when collapsed and always shown when expanded. Note: all Add...Cell functions use colors as defined in the global variable FieldColor.

### Example

```
AddSimplePLCell("Field 6", "Value : " + Format("0x%01X", NextNBits_(8)), "Field 6\n\n" + "Here we use AddSimplePLCell for showing field.\n" + "The ...SimpleCell-functions don't care about view settings for the field.\n" + "They DON'T show cell in collapsed state but DO show in expanded state.");
```

# AddSimpleCellMonoCap()

AddSimpleCellMonoCap(caption, text, tooltip, addparam)

| Parameter | Meaning | Default Value | Comments                                                                                                    |
|-----------|---------|---------------|----------------------------------------------------------------------------------------------------|
| caption   |         |               | Displays in the name field of the cell.                                                                                                    |
| text      |         |               | Displays in the value field of the cell.                                                                                                    |
| tooltip   |         |               | Displays in tooltip.                                                                                                    |
| addparam  |         |               | Used to create special cells or to modify cell attributes. The values are predefined constants, and zero or more of them may be used at one time. Possible values are: _ERROR: creates a cell with a red value field to indicate an errorWARNING: creates a cell with a yellow value field to indicate a warningMONOFIELD: cell consists of only a name fieldMONOCOLOR: creates a cell with the same color in both fieldsFIXEDWIDTH: creates a cell with a fixed, specified width. |

### **Comments**

A 'simple' payload cell does not respond to view settings. It is always hidden when collapsed and always shown when expanded. Note: all Add...Cell functions use colors as defined in the global variable FieldColor.

# Example

AddSimpleCellMonoCap("Private", "Data", "This block contains private data.\n\n" + "This is an example of datablock.");

# AddBlockPLCell()

AddBlockPLCell(caption, text, tooltip, addparam)

| Parameter | Meaning | Default Value                            | Comments                                |
|-----------|---------|------------------------------------------|-----------------------------------------|
| caption   |         |                                          | Displays in the name field of the cell. |
| text      |         | Displays in the value field of the cell. |                                         |
| tooltip   |         |                                          | Displays in tooltip.                    |

| Parameter | Meaning | Default Value | Comments                                                                                                    |
|-----------|---------|---------------|----------------------------------------------------------------------------------------------------|
| addparam  |         |               | Used to create special cells or to modify cell attributes. The values are predefined constants, and zero or more of them may be used at one time. Possible values are: _ERROR: creates a cell with a red value field to indicate an errorWARNING: creates a cell with a yellow value field to indicate a warningMONOFIELD: cell consists of only a name fieldMONOCOLOR: creates a cell with the same color in both fieldsFIXEDWIDTH: creates a cell with a fixed, specified width. |

Used instead of AddPayLoadCell() for cells in group. 'Block' payload cells use view settings contained in global view setting variable VS. This way, one view setting can be applied to a block of cells. Note: all Add...Cell functions use colors as defined in the global variable FieldColor.

# Example

```
AddBlockPLCell("Group Field_1", "Value : " + Format("0x%04X", NextNBits_(16)), "Block Group Field 1" + "\n\nWe use AddBlockPLCell() to depict this cell.");
```

# AddBlockPLCellMonoStr()

AddBlockPLCellMonoStr(caption, text, tooltip, addparam)

| Parameter | Meaning | Default Value | Comments                                 |
|-----------|---------|---------------|------------------------------------------|
| caption   |         |               | Displays in the name field of the cell.  |
| text      |         |               | Displays in the value field of the cell. |
| tooltip   |         |               | Displays in tooltip.                     |

| Parameter | Meaning | Default Value | Comments                                                                                                    |
|-----------|---------|---------------|----------------------------------------------------------------------------------------------------|
| addparam  |         |               | Used to create special cells or to modify cell attributes. The values are predefined constants, and zero or more of them may be used at one time. Possible values are: _ERROR: creates a cell with a red value field to indicate an errorWARNING: creates a cell with a yellow value field to indicate a warningMONOFIELD: cell consists of only a name fieldMONOCOLOR: creates a cell with the same color in both fieldsFIXEDWIDTH: creates a cell with a fixed, specified width. |

'Block' payload cells use view settings contained in global view setting variable VS. This way, one view setting can be applied to a block of cells. Note: all Add...Cell functions use colors as defined in the global variable FieldColor.

# Example

AddBlockPLCellMonoStr("BM class Notice", str,
"This block describes a BaseBoard Management classspecific part of Notice.\n\n" +
GetBASE NTooltip());

# AddBlockPLCellMonoCap()

AddBlockPLCellMonoCap(caption, text, tooltip, addparam)

| Parameter | Meaning | Default Value | Comments                                 |
|-----------|---------|---------------|------------------------------------------|
| caption   |         |               | Displays in the name field of the cell.  |
| text      |         |               | Displays in the value field of the cell. |
| tooltip   |         |               | Displays in tooltip.                     |

| Parameter | Meaning | Default Value | Comments                                                                                                    |
|-----------|---------|---------------|----------------------------------------------------------------------------------------------------|
| addparam  |         |               | Used to create special cells or to modify cell attributes. The values are predefined constants, and zero or more of them may be used at one time. Possible values are: _ERROR: creates a cell with a red value field to indicate an errorWARNING: creates a cell with a yellow value field to indicate a warningMONOFIELD: cell consists of only a name fieldMONOCOLOR: creates a cell with the same color in both fieldsFIXEDWIDTH: creates a cell with a fixed, specified width. |

Used to start a new group of cells and table in dialog view, similarly to AddPLCellMonoCap(), except that 'Block' payload cells use view settings contained in a global view setting variable VS. This way, one view setting can be applied to a block of cells. Note: all Add...Cell functions use colors as defined in the global variable FieldColor.

# Example

```
AddBlockPLCellMonoCap("NewGroupOfCells",
"MonoColorFieldCap", "MonoColorFieldCap\n" +
    "This cell and two next follow one common for this
group\n" +
    "view setting : VEX_NewGroupOfCells\n\n" +
    "We start new group using AddBlockPLCellMonoCap
function.\n" +
    "The same as AddPLCellMonoCap it is intended to
start new group of cells -\n" +
    "(both part of this cell is painted by the same
color) -\n" +
    "and table in dialog view but it could share the
same view setting\n" +
```

"(assigned to global variable VS) for all cells in

# ShowItem()

group.");

ShowItem(view setting)

| Parameter    | Meaning | Default Value | Comments |
|--------------|---------|---------------|----------|
| view_setting |         |               |          |

Used to determine whether an item defined with view setting is shown.

### Example

```
ShowDataBlock(bytes, !ShowItem(CME ReadWriteData));
```

### PLReservedCheck()

PLReservedCheck(reserved bits)

| Parameter     | Meaning | Default Value | Comments |
|---------------|---------|---------------|----------|
| reserved_bits |         |               |          |

#### Comments

Used to make a common check of reserved bits while taking into account the view settings. If these bits are not zero, a corresponding warning cell will be shown in the expanded state. Note: only up to 32 bits should be passed to this function.

# Example

```
PLReservedCheck(32);
PLReservedCheck(8);
```

# UnsignedCompare()

UnsignedCompare(op1, op2)

| Parameter | Meaning | Default Value | Comments |  |
|-----------|---------|---------------|----------|--|
| op1       | Operand |               |          |  |
| op2       | Operand |               |          |  |

#### **Comments**

This function returns difference between integer values and considers them to be unsigned values. So, the value 0xFFFFFFFF is -1 and less than 0 in logical conditions, but as an unsigned integer it is so much bigger than 0. Use this function in places where you want integer values to be thought of as unsigned.

#### Example

```
select {
   (low_limit == high_limit) :
    {
     ...
   }
    # (AttModifier < low_limit) || (AttModifier > high limit) :
```

```
(UnsignedCompare(AttModifier, low_limit) < 0) ||
  (UnsignedCompare(AttModifier, high_limit) > 0) :
  {
    ...
  }
  default : {attrm_chk_error = null; chk_attrmod_tlp
  = null;}
};
```

### CurrentFldInit()

CurrentFldInit()

| Parameter | Meaning | Default Value | Comments |  |
|-----------|---------|---------------|----------|--|
| N/A       |         |               |          |  |

#### **Comments**

This function performs necessary initialization routine for a field to be decoded. It must be called before starting field decoding.

# Example

```
CurrentFldInit();
```

# SetFieldOffsetLen()

SetFieldOffsetLen(offset, len)

| Parameter | Meaning | Default Value | Comments |
|-----------|---------|---------------|----------|
| offset    |         |               |          |
| len       |         |               |          |

#### Comments

This function sets values for field (or subfield) length and offset from beginning of field structure.

# Example

```
SetFieldOffsetLen(24, 8);
```

CHAPTER 14
USB Decoders